# **ПЕРВОЕ ВЫСШЕЕ ТЕХНИЧЕСКОЕ УЧЕБНОЕ ЗАВЕДЕНИЕ РОССИИ**

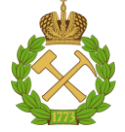

# **МИНИСТЕРСТВО НАУКИ И ВЫСШЕГО ОБРАЗОВАНИЯ РОССИЙСКОЙ ФЕДЕРАЦИИ федеральное государственное бюджетное образовательное учреждение высшего образования САНКТ-ПЕТЕРБУРГСКИЙ ГОРНЫЙ УНИВЕРСИТЕТ**

**СОГЛАСОВАНО**

**УТВЕРЖДАЮ**

**Руководитель ОПОП ВО доцент М.Г. Мустафин**

\_\_\_\_\_\_\_\_\_\_\_\_\_\_\_\_\_\_\_\_\_\_\_\_\_

**\_\_\_\_\_\_\_\_\_\_\_\_\_\_\_\_\_\_\_\_\_\_ Проректор по образовательной деятельности Д.Г. Петраков**

# **РАБОЧАЯ ПРОГРАММА ДИСЦИПЛИНЫ**

# **ФОТОГРАММЕТРИЯ И ДИСТАНЦИОННОЕ ЗОНДИРОВАНИЕ ТЕРРИТОРИЙ**

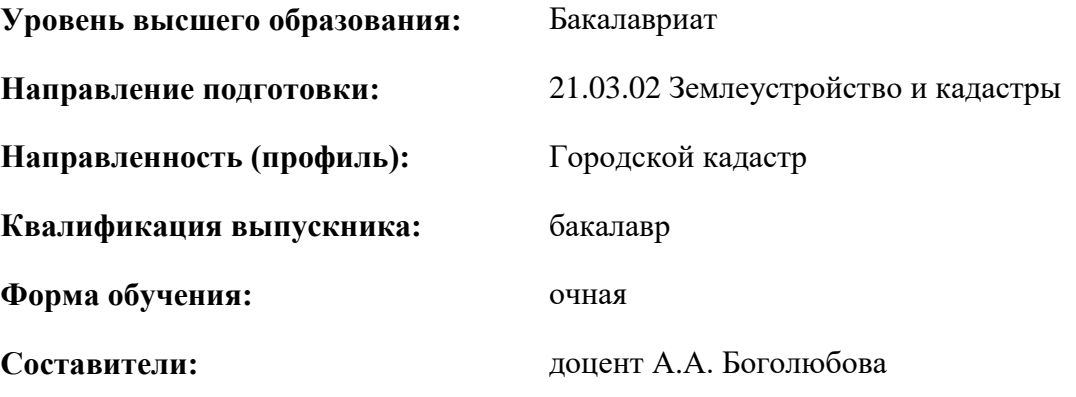

Санкт-Петербург

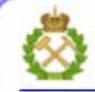

ДОКУМЕНТ ПОДПИСАН УСИЛЕННОЙ КВАЛИФИЦИРОВАННОЙ<br>ЭЛЕКТРОННОЙ ПОДПИСЬЮ

Ceprindinizar: 00F3 503F 985D 6537 76D4 6643 BD9B 6D2D IC Бертификат: 0019 9031 90318 0337 9034 9043<br>Владелец: Пашкевич Наталья Владимировна<br>Действителен: с 27.12.2022 по 21.03.2024

**Рабочая программа дисциплины** «Фотограмметрия и дистанционное зондирование территорий» разработана:

- в соответствии с требованиями ФГОС ВО – бакалавриат по *направлению подготовки* «21.03.02 Землеустройство и кадастры», утвержденного приказом Минобрнауки России № 978 от 12.08.2020 г.;

- на основании учебного плана бакалавриата по *направлению подготовки*  «21.03.02 Землеустройство и кадастры» направленность (профиль) «Городской кадастр».

Составитель **Составитель** к.т.н., доцент А.А. Боголюбова

**Рабочая программа рассмотрена и одобрена** на заседании кафедры инженерной геодезии от 31.01.2022 г., протокол № 8.

Заведующий кафедрой

д.т.н., доц. Мустафин М.Г.

#### **Рабочая программа согласована:**

Начальник управления учебнометодического обеспечения образовательного процесса \_\_\_\_\_\_\_\_\_\_\_\_ к.т.н. Иванова П.В.

#### **1.ЦЕЛИ И ЗАДАЧИ ДИСЦИПЛИНЫ**

Цель дисциплины «Фотограмметрия и дистанционное зондирование территорий» - формирование у обучающихся комплексных знаний о современных технологиях в области фотограмметрии и дистанционного зондирования Земли (далее – ДЗЗ), сферах их применения. Это обеспечит будущим специалистам в сфере кадастровой деятельности получение теоретических знаний о фотограмметрии и методах ДЗЗ, навыков фотограмметрической обработки аэрокосмических и наземных снимков для создания и обновления единой электронной картографической основы (топографических карт (планов) и цифровых ортофотопланов различных масштабов) по снимкам на современных цифровых фотограмметрических станциях при решении практических задач в рамках производственно-технологической профессиональной деятельности.

Основными задачами дисциплины «Фотограмметрия и дистанционное зондирование территорий» являются:

освоение основ теории одиночного снимка и стереопары снимков;

 $\triangleright$  формирование навыков измерения и обработки снимков на цифровых фотограмметрических станций (далее – ЦФС);

 изучение современных технологий создания и обновления топографических карт (планов) и цифровых ортофотопланов (далее - ЦОФП) и создания других продуктов о местности фотограмметрическими методами;

 освоение способов создания и построения сетей пространственной фототриангуляции (маршрутной и блочной);

 изучение возможностей применения фотограмметрических методов при решении прикладных задач;

получение навыков работы с цифровыми камерами;

 формирование умений применять полученные знания в производственной деятельности, решать практические задачи использования фотограмметрических методов при решении вопросов в области управления земельными ресурсами, государственного земельного надзора и контроля, экологии и охране окружающей среды, таксации леса и мониторинга земель.

# **2. МЕСТО ДИСЦИПЛИНЫ В СТРУКТУРЕ ОПОП ВО**

Дисциплина «Фотограмметрия и дистанционное зондирование территорий» относится к обязательной части Блока 1 «Дисциплины (модули)» основной профессиональной образовательной программы по направлению подготовки 21.03.02 «Землеустройство и кадастры» (уровень бакалавриата), профиль программы – «Городской кадастр» и изучается в 5 семестре.

Предшествующими и параллельными курсами, на которых непосредственно базируется дисциплина «Фотограмметрия и дистанционное зондирование территорий» являются «Геодезия», «Математика», «Физика», «Теория математической обработки геодезических измерений», «Введение в направление», «Картография», «Картография и топография», «Теории математической обработки геодезических измерений», «Инженерная геология», «Землеустройство», «Введение в информационные технологии», «Цифровое картографирование земель и моделирование объектов недвижимости», «Прикладная геодезия», «Правовое обеспечение землеустройства и кадастров», «Электрооптические и спутниковые измерения», «Основы лесного, садово-паркового и приусадебного хозяйства».

Дисциплина «Фотограмметрия и дистанционное зондирование территорий» является основополагающей для изучения следующих дисциплин: «Земельный кадастр и мониторинг земель», «Нормативно-правовая база землеустройства и кадастров», «Компьютерные технологии в фотограмметрии», «Геодезическое обеспечение кадастра недвижимости», «Кадастр недвижимости», «Прикладная фотограмметрия», «Геоинформационные и земельные информационные системы», «Геопространственный анализ данных», «Основы научных исследований», «Имущественноправовая инвентаризация и обоснование изъятия земельных участков», «Кадастры природных ресурсов».

Особенностью дисциплины «Фотограмметрия и дистанционное зондирование территорий» является первичное знакомство с основными понятиями, терминами, задачами и современными технологиями и подходами с применением фотограмметрических методов и ДЗЗ как предмета и науки в целом. Научно-технический прогресс и развитие цифровых технологий расширили поле деятельности будущих специалистов в сфере кадастровой и землеустроительной деятельности в значительной мере.

Изучение дисциплины «Фотограмметрия и дистанционное зондирование территорий» позволит студентам оперативно, объективно и обосновано решать задачи по сбору, систематизации, обработке, защите, хранению, выводу и передачи информации при изучении других дисциплин, а также в производственно-технологической и научной деятельности с использованием информационных и «сквозных» технологий, цифровых инструментов. Знание технологий производства аэрофотосъемочных работ позволит студентам быть востребованными высококвалифицированными специалистами в данной предметной области и конкурентноспособными на рынке труда.

## **3. ПЛАНИРУЕМЫЕ РЕЗУЛЬТАТЫ ОБУЧЕНИЯ ПО ДИСЦИПЛИНЕ, СООТНЕСЕННЫЕ С ПЛАНИРУЕМЫМИ РЕЗУЛЬТАТАМИ ОСВОЕНИЯ ОБРАЗОВАТЕЛЬНОЙ ПРОГРАММЫ**

Процесс изучения дисциплины «Фотограмметрия и дистанционное зондирование территорий» направлен на формирование следующих компетенций:

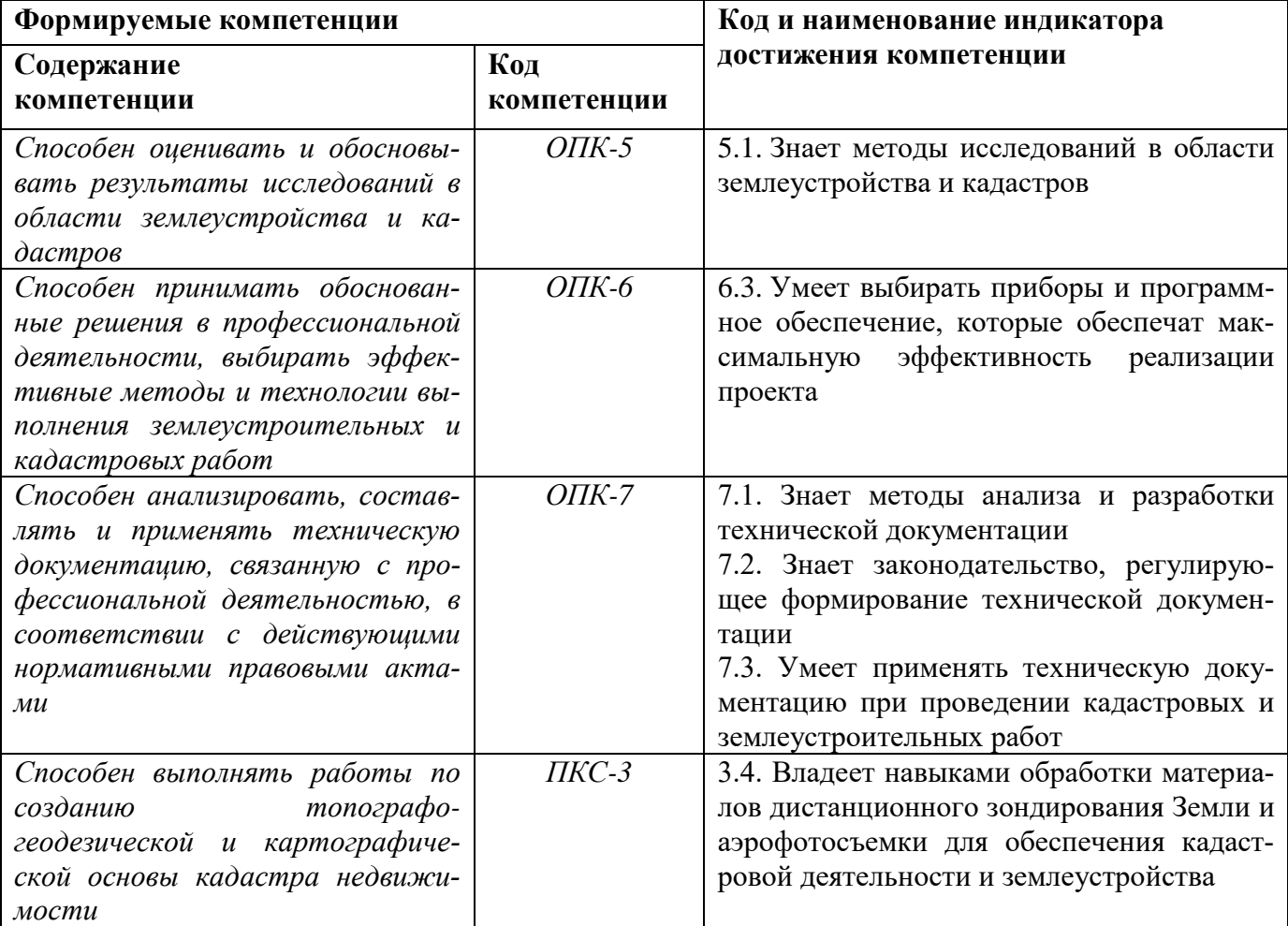

# **4. СТРУКТУРА И СОДЕРЖАНИЕ ДИСЦИПЛИНЫ**

# **4.1. Объем дисциплины и виды учебной работы**

Общая трудоёмкость учебной дисциплины составляет *5* зачётных единиц, *180* ак. часов.

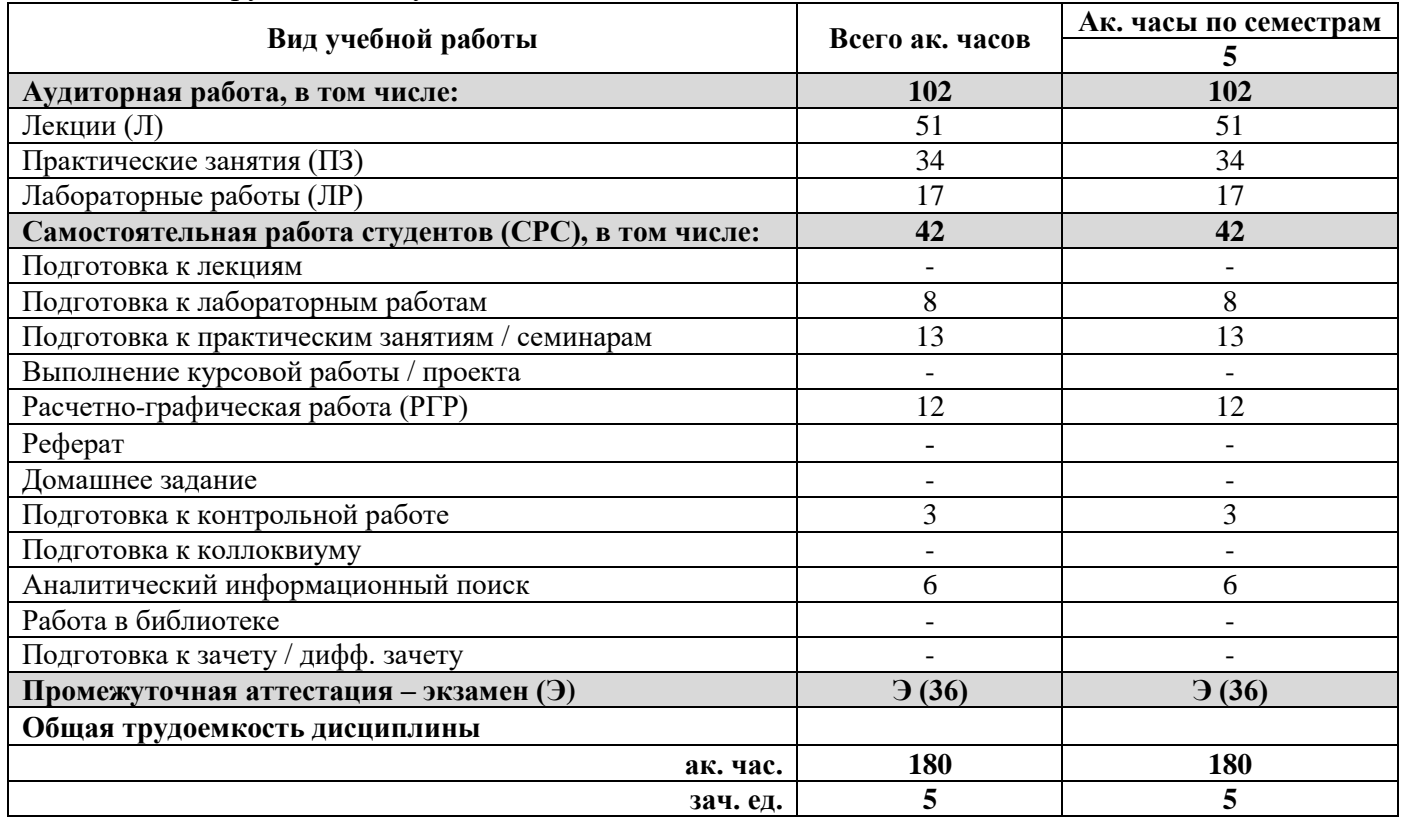

# **4.2. Содержание дисциплины**

Учебным планом предусмотрены: лекции, практические занятия и самостоятельная работа. **4.2.1. Разделы дисциплины и виды занятий**

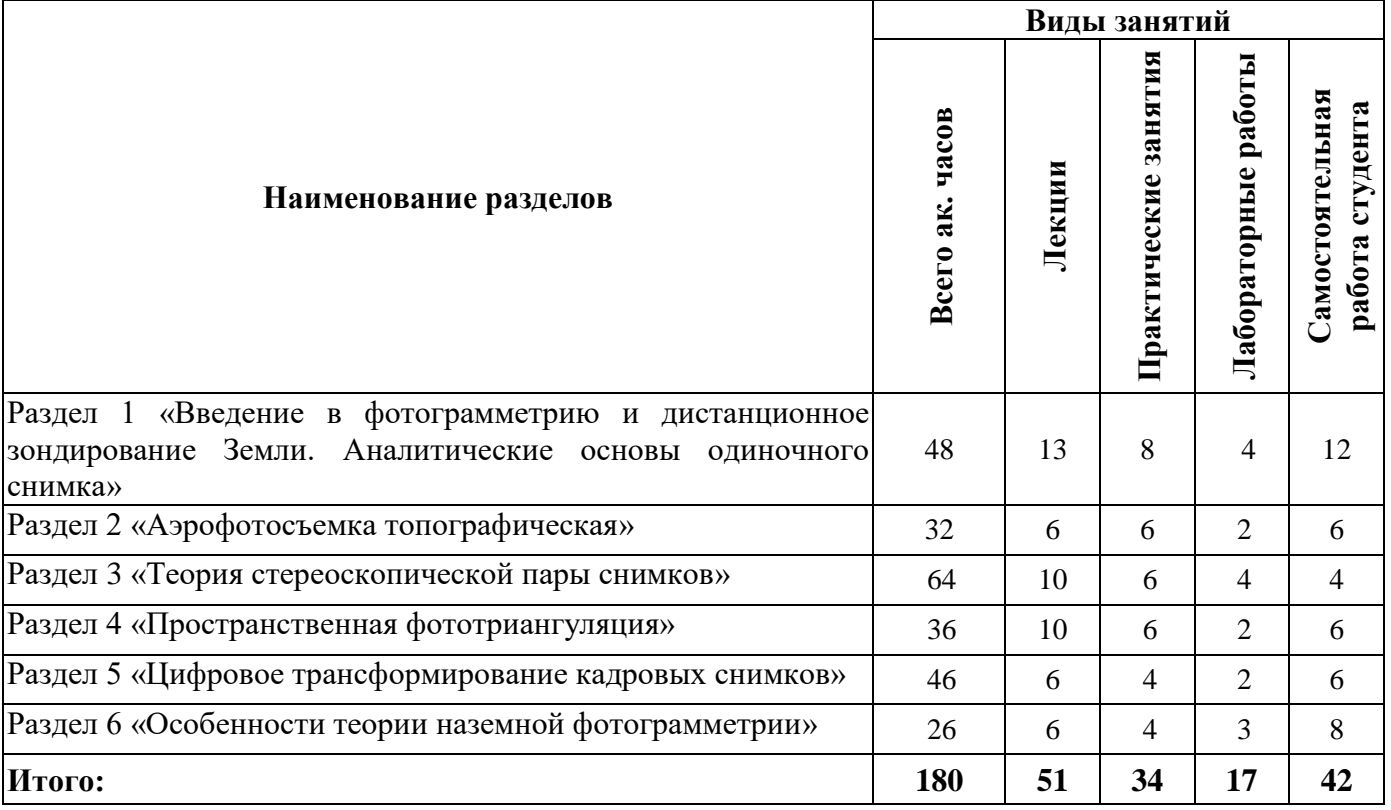

# **4.2.2.Содержание разделов дисциплины**

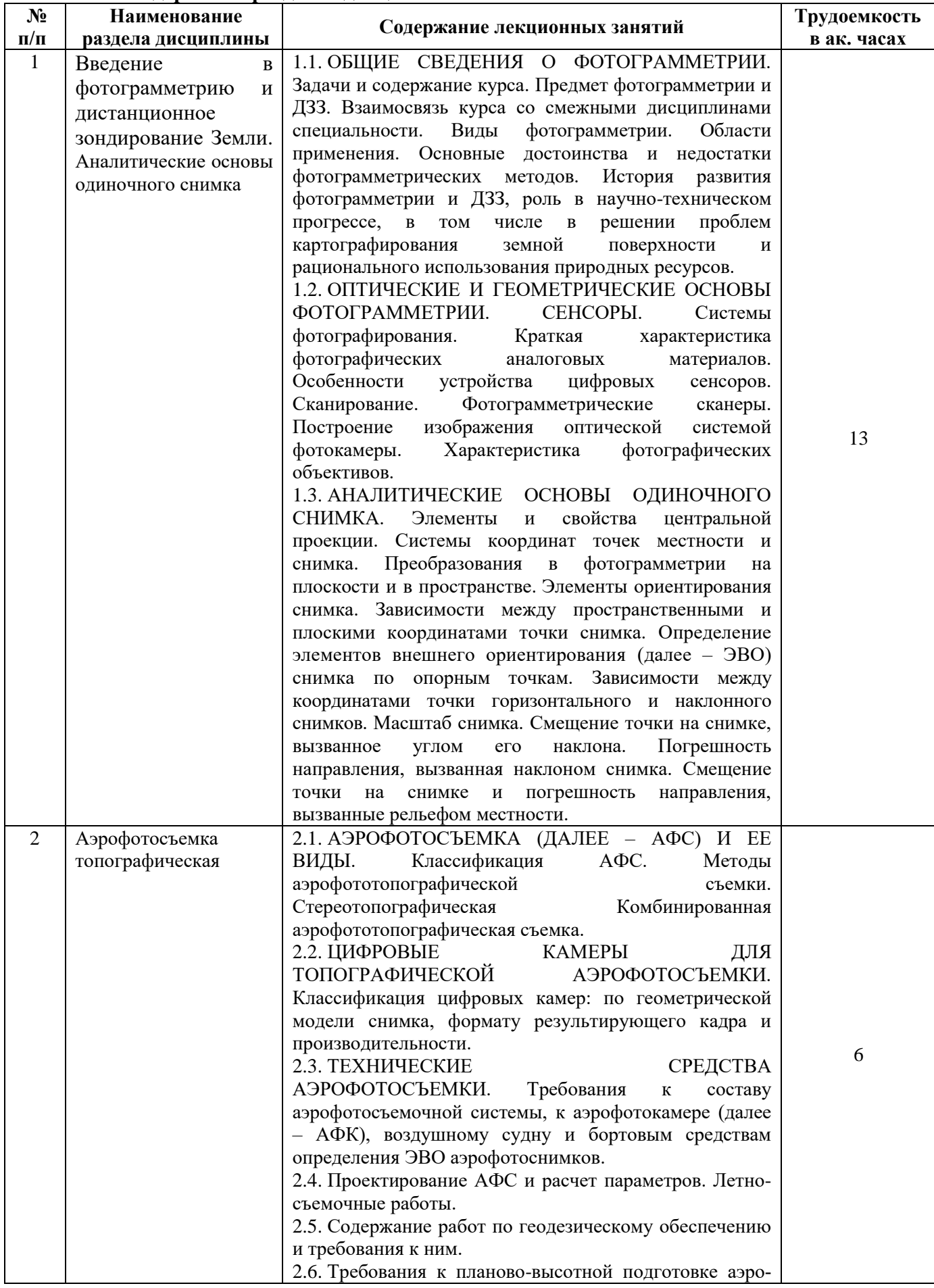

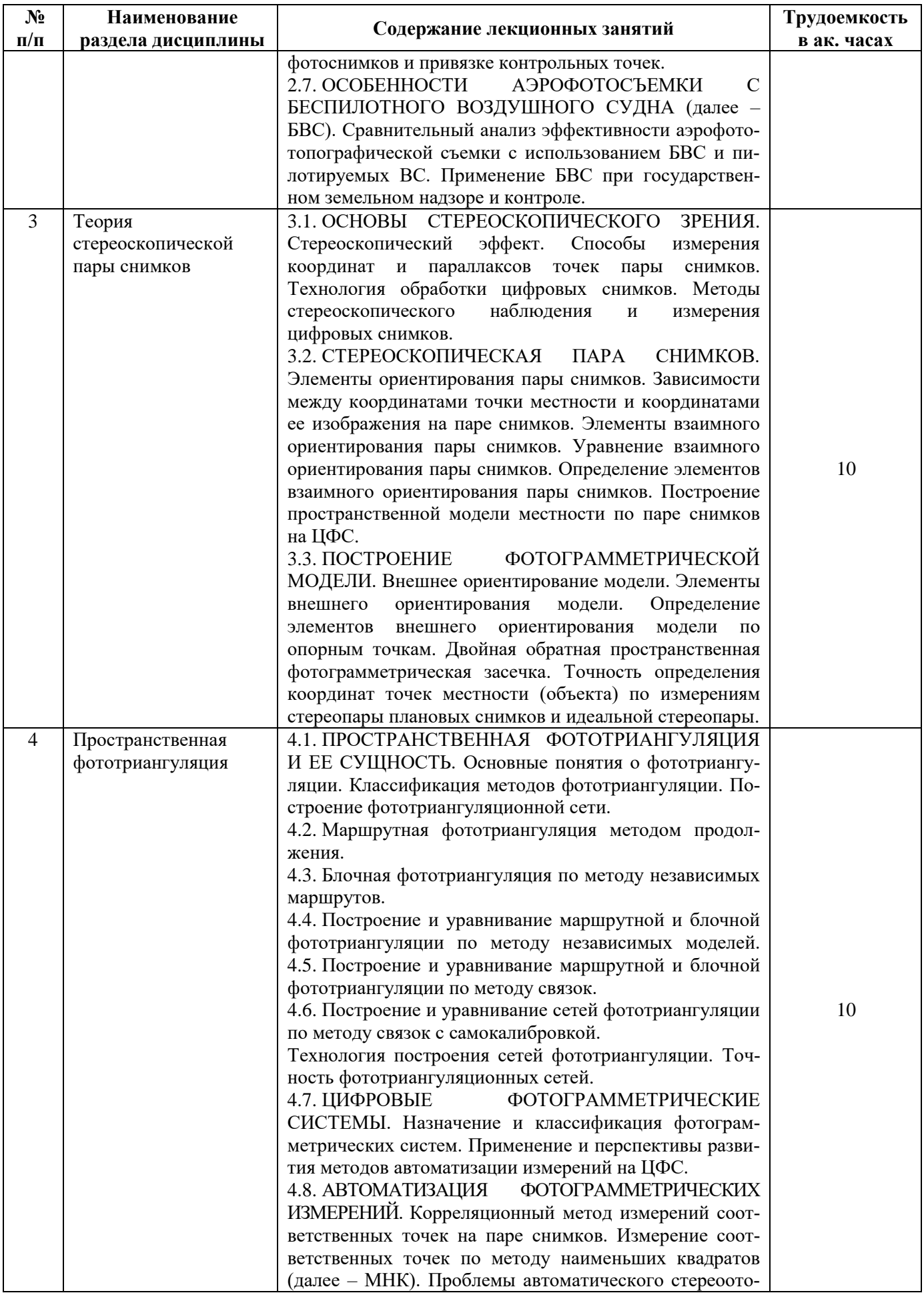

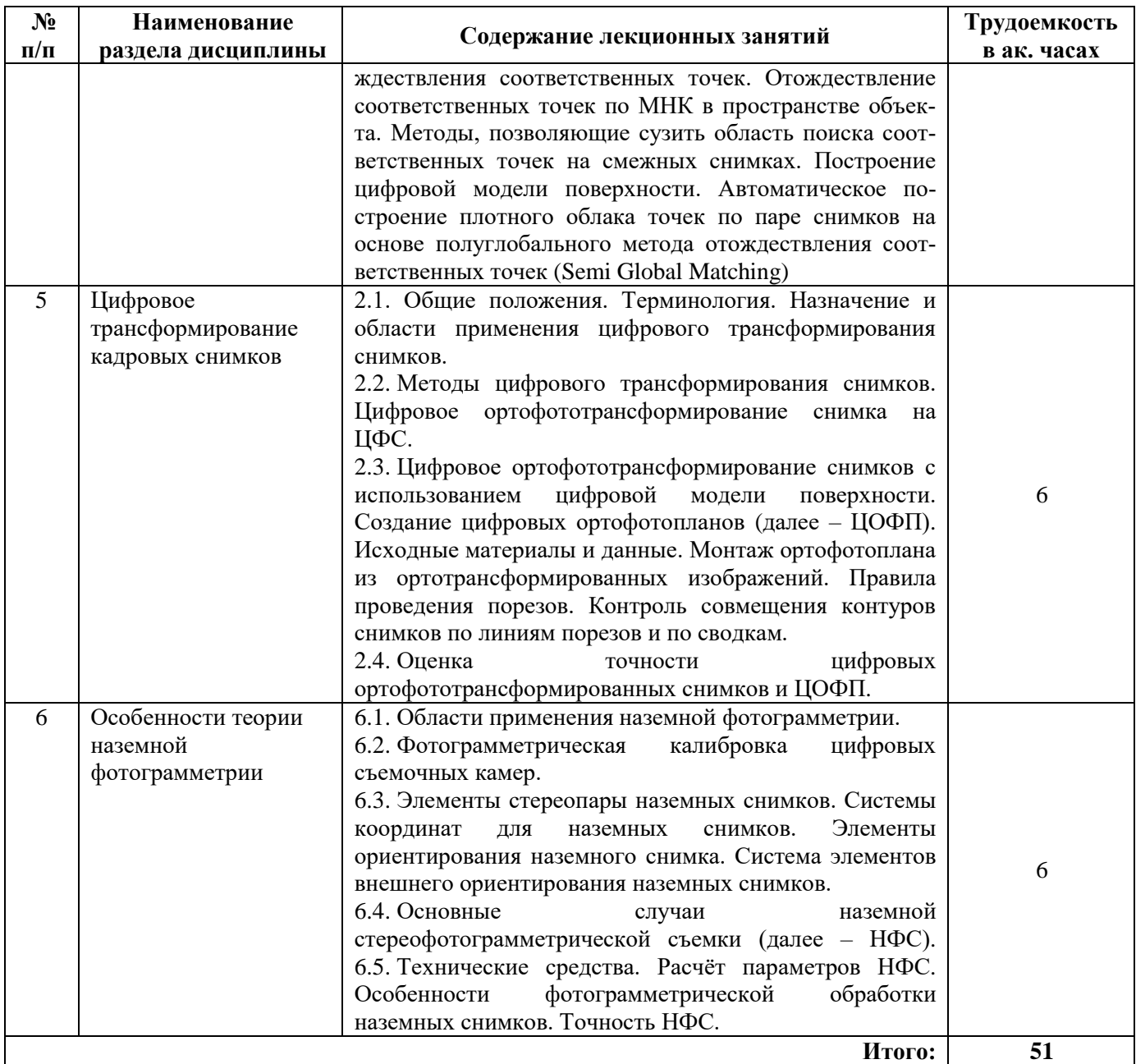

# **4.2.3. Практические занятия**

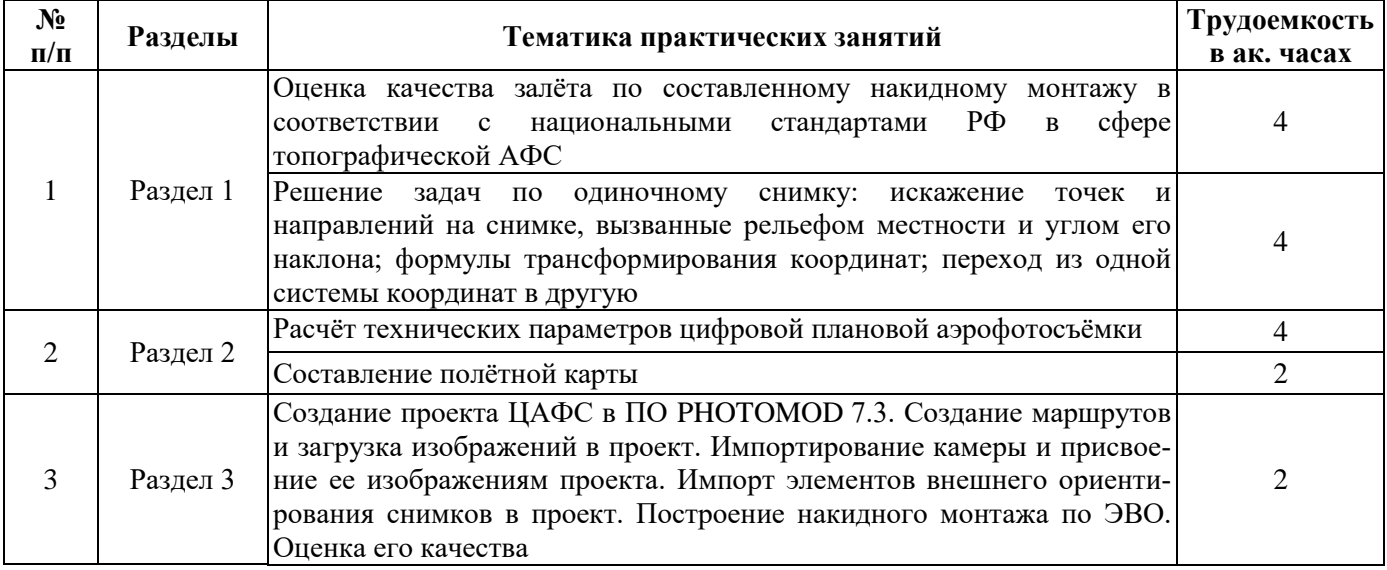

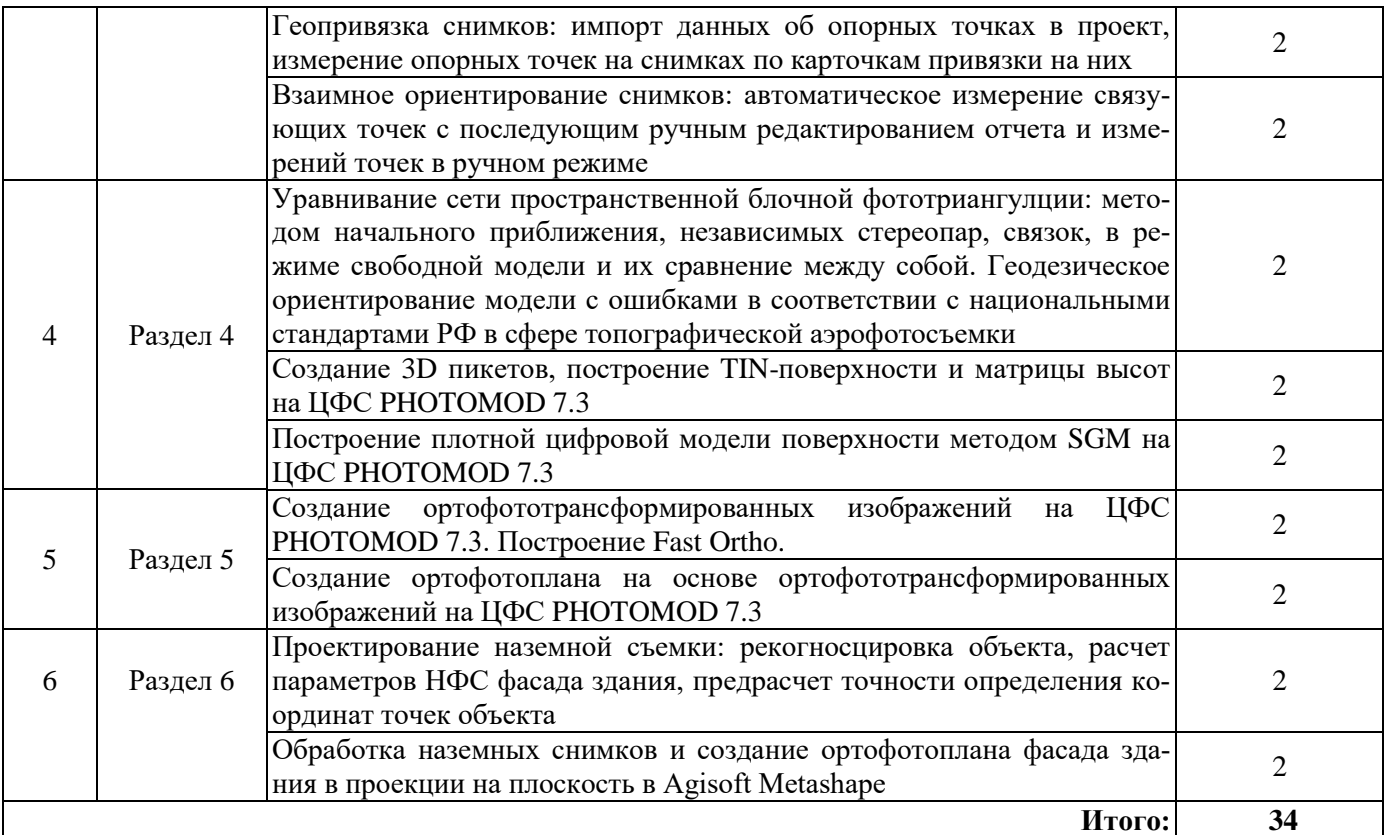

# **4.2.4. Лабораторные работы**

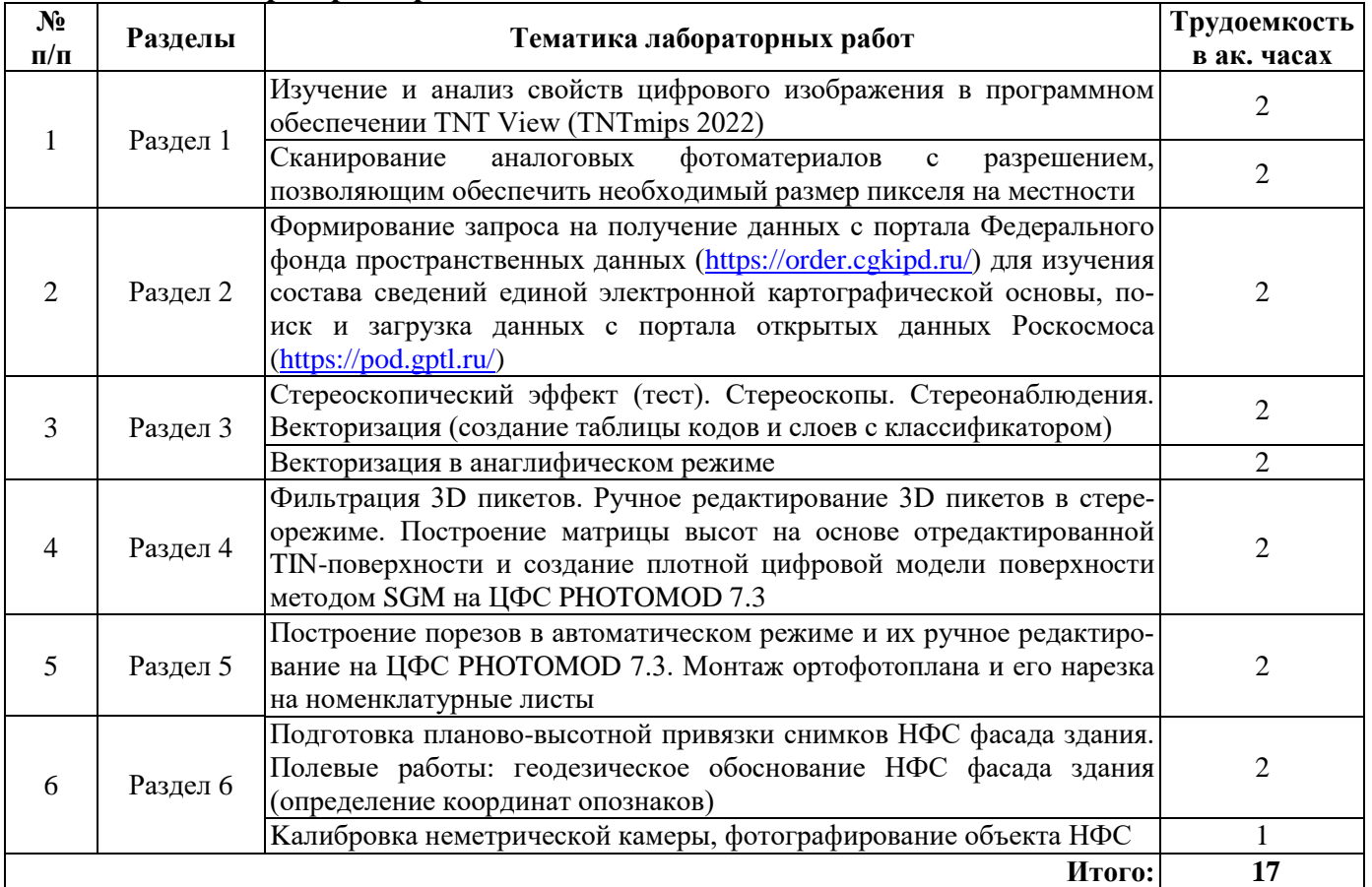

# **4.2.5. Курсовые работы (проекты)**

Курсовые работы (проекты) не предусмотрены.

# **5. ОБРАЗОВАТЕЛЬНЫЕ ТЕХНОЛОГИИ**

В ходе обучения применяются:

**Лекции**, которые являются одним из важнейших видов учебных занятий и составляют основу теоретической подготовки обучающихся. Цели лекционных занятий:

-дать систематизированные научные знания по дисциплине, акцентировать внимание на наиболее сложных вопросах дисциплины;

-стимулировать активную познавательную деятельность обучающихся, способствовать формированию их творческого мышления.

**Практические занятия.** Цели практических занятий:

-совершенствовать умения и навыки решения практических задач.

Главным содержанием этого вида учебных занятий является работа каждого обучающегося по овладению практическими умениями и навыками профессиональной деятельности.

**Лабораторные работы.** Цели лабораторных занятий:

-углубить и закрепить знания, полученные на лекциях и в процессе самостоятельной работы обучающихся с учебной и научной литературой;

Главным содержанием этого вида учебных занятий является работа каждого обучающегося по овладению практическими умениями и навыками профессиональной деятельности.

**Консультации** (текущая консультация, накануне *зачета*) является одной из форм руководства учебной работой обучающихся и оказания им помощи в самостоятельном изучении материала дисциплины, в ликвидации имеющихся пробелов в знаниях, задолженностей по текущим занятиям, в подготовке письменных работ (проектов).

Текущие консультации проводятся преподавателем, ведущим занятия в учебной группе, научным руководителем и носят как индивидуальный, так и групповой характер.

**Самостоятельная работа обучающихся** направлена на углубление и закрепление знаний, полученных на лекциях и других занятиях, выработку навыков самостоятельного активного приобретения новых, дополнительных знаний, подготовку к предстоящим учебным занятиям и промежуточному контролю.

**Курсовая работа** позволяет обучающимся развить навыки научного поиска.

**Курсовое проектирование** формирует навыки самостоятельного профессионального творчества.

# **6. ОЦЕНОЧНЫЕ СРЕДСТВА ДЛЯ ТЕКУЩЕГО КОНТРОЛЯ УСПЕВАЕМОСТИ, ПРОМЕЖУТОЧНОЙ АТТЕСТАЦИИ ПО ИТОГАМ ОСВОЕНИЯ ДИСЦИПЛИНЫ**

*6.1. Оценочные средства для самостоятельной работы и текущего контроля успеваемости*

#### **Раздел 1. Введение в фотограмметрию и дистанционное зондирование Земли. Аналитические основы одиночного снимка**

- 1. Сканирование.
- 2. Уравнения коллинеарности прямой и обратной связи.
- 3. Обратная пространственная фотограмметрическая засечка.
- 4. Характеристика фотографических материалов.
- 5. Центральная проекция снимка.
- 6. Ортогональная проекция плана
- 7. Элементы ориентирования снимка.
- 8. Зависимости между пространственными и плоскими координатами точки снимка.
- 9. Зависимости между координатами точки местности и снимка.

#### **Раздел 2. Аэрофотосъемка топографическая**

- 1. Устройство цифровых сенсоров.
- 2. Цифровая аэрофотосъемка с БВС.
- 3. Цели и задачи фототопографической съемки.
- 4. Технические характеристики БВС и требования к ним.
- 5. Характеристики цифровых сенсоров.
- 6. Летно-съемочные работы.
- 7. Вспомогательное аэрофотосъемочное оборудование и технические средства АФС.

## **Раздел 3. Теория стереоскопической пары снимков**

- 1. Основы стереоскопического зрения.
- 2. Способы измерения координат точек пары снимков и модели.
- 3. Технология обработки цифровых снимков.
- 4. Элементы взаимного ориентирования стереопары.
- 5. Внешнее ориентирование модели.
- 6. Прямая пространственная фотограмметрическая засечка.
- 7. Двойная обратная пространственная фотограмметрическая засечка.

# **Раздел 4. Пространственная фототриангуляция**

1. Назначение, сущность и классификация фототриангуляции.

2. Технологии выполнения фототриангуляции (способ независимых маршрутов, способ связок, способ независимых моделей).

- 3. Особенности измерения точек в зонах продольного и поперечного перекрытий снимков.
- 4. Уравнивание в режиме свободной модели.
- 5. Цифровые фотограмметрические системы, получившие широкое распространение в РФ.
- 6. Точки, включаемые в сеть в процессе фототриангулирования.
- 7. Методы, позволяющие сузить область поиска соответственных точек на смежных снимках.

# **Раздел 5. Цифровое трансформирование кадровых снимков**

- 1. Перспективное трансформирование.
- 2. Технология трансформирования.
- 3. Составление ортофотоплана.
- 4. Виды и способы трансформирования снимков.
- 5. Цифровое ортофототрасформирование снимка на ЦФС.
- 6. Методы цифрового трансформирования снимков.

7. Правила проведения порезов и требования к точности построения ортофотопланов в соответствии с национальными стандартами РФ в сфере стереотопографической аэрофотосъемки.

# **Раздел 6. Особенности теории наземной фотограмметрии**

- 1. Полевые работы при наземной стереофототопографической съёмке.
- 2. Камеральные работы при наземной стереофототопографической съёмке.
- 3. Расчет параметров наземной стереофототопографической съёмки.
- 4. Определение деформаций объекта по способу нулевого базиса.
- 5. Определение деформаций объекта стереофотограмметрическим способом.

#### *6.2. Оценочные средства для проведения промежуточной аттестации (экзамена) 6.2.1. Примерный перечень вопросов/заданий к экзамену (по дисциплине):*

- 1. Основные понятия теории одиночного снимка.
- 2. Основные понятия теории пары снимков.
- 3. Графические способы решения задач по фотограмметрии.
- 4. Способы решения задач по фотограмметрии.
- 5. Нормативно-правовые основы расчета параметров аэрофотосъемки.
- 6. Что не требуется знать для расчета параметров аэрофотосъемки?
- 7. Что такое истинный ортофотоплан?
- 8. Что такое главная оптическая ось объектива?

9. Что такое главная вертикаль снимка?

10. Сколько элементов ориентирования имеет одиночный снимок?

11. Что относится к элементам внутреннего ориентирования снимка?

12. Сколько элементов ориентирования имеет стереопара?

13. Что называется продольным параллаксом *p* снимков стереопары?

14. Сколько различают систем элементов взаимного ориентирования пары снимков?

15. Что необходимо знать для внешнего ориентирования модели?

16. Что относится к элементам внешнего ориентирования модели?

17. Погрешности определения координат точек местности по измерениям снимков стереопары.

18. Общие положения перспективного трансформирования.

19. Что определяют элементы взаимного ориентирования снимков стереопары?

20. Сколько элементов необходимо для внешнего ориентирования модели?

21. Классификация фототриангуляции в зависимости от количества маршрутов и от применяемых технических средств.

22. Какие технологии выполнения фототриангуляции Вам известны?

23. Назовите основные причины, вызывающими деформацию модели.

24. Какие технические средства Вы знаете для выполнения наземной стереофототопографической съёмки?

25. Что характеризует топографическое и специальное дешифрирование?

26. Что входит в состав полевых и камеральных работ при наземной стереофототопографической съёмке?

27. Как устанавливают границы рабочих площадей каждой стереопары?

28. Укажите, что задает направление осей системы координат цифрового изображения.

29. Что не относится к исходным данным для выполнения внутреннего ориентирования снимков на ЦФС?

30. Какое условие должно быть выполнено для запуска процедуры автоматического внутреннего ориентирования снимков на ЦФС?

31. Укажите, какие допуски на ошибки определения координат точек местности необходимо установить при уравнивании сети блочной фототриангуляции на ЦФС.

32. Какие алгоритмы контролируемой классификация с обучением Вам известны?

33. Сколько и какие элементы характеризуют положение наземного снимка в пространстве?

34. Какие технические средства для выполнения наземной стереофототопографической съёмки получили наибольшее применение в настоящее время?

35. Какие способы определения деформаций объектов фотограмметрическими методами Вам известны?

36. Каким образом определяется количество уравнений поправок в методе связок?

37. Чему равно количество неизвестных в блочной фототриангуляции по методу независимых моделей?

38. Какие преимущества даёт определение координат центров проекций с помощью системы GPS?

39. На решении каких условных уравнений основан метод фототриангуляции по способу связок?

40. Каким образом размещаются общие точки для соединения маршрутов в блок?

41. Назовите цифровые фотограмметрические системы, получившие широкое распространение в России.

42. Планово-высотная подготовка снимков.

43. Чем определяется радиометрическое разрешение применительно к цифровым и аналоговым снимкам?

**6.2.2. Примерные тестовые задания к** *экзамену*

## **Вариант №1**

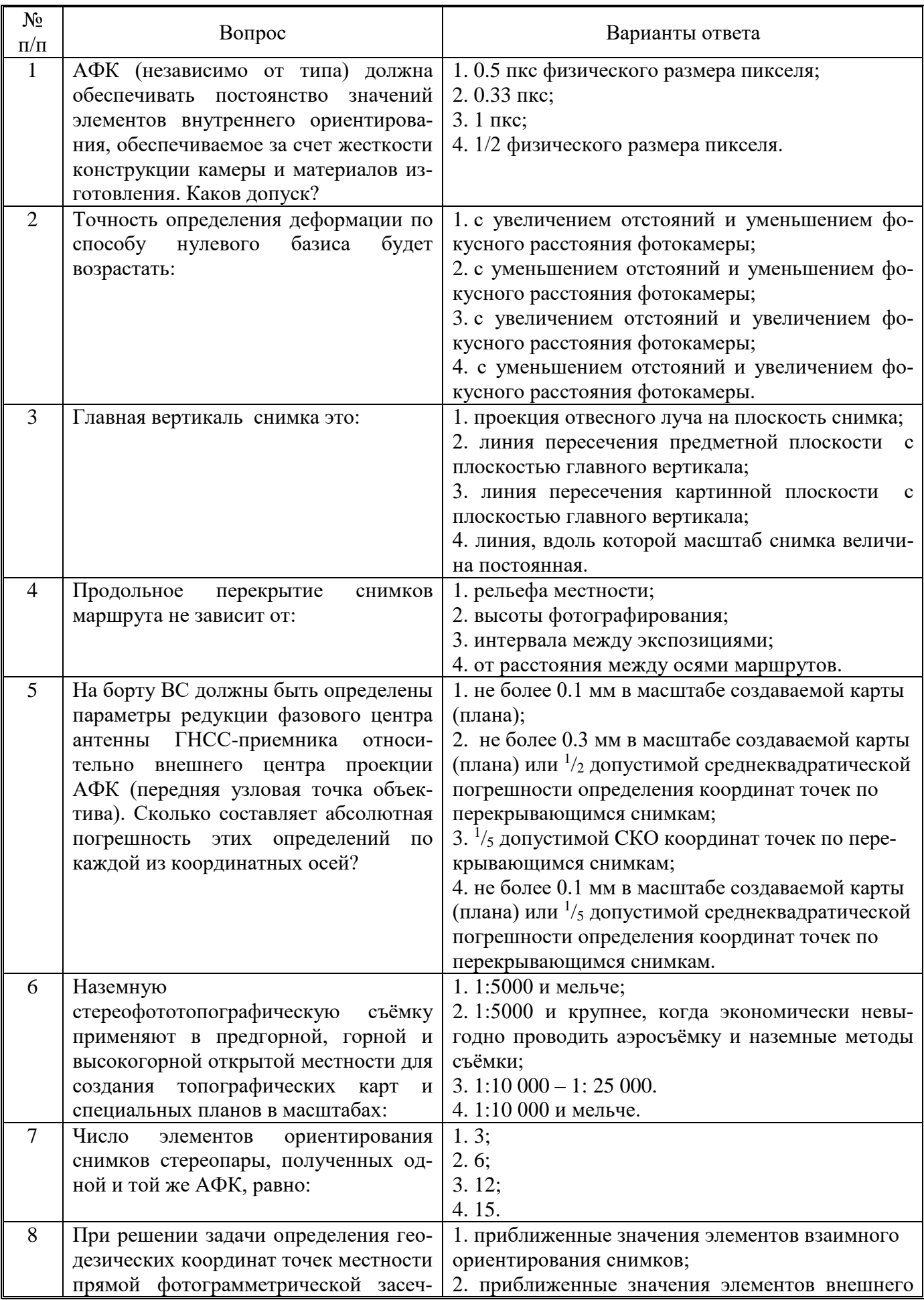

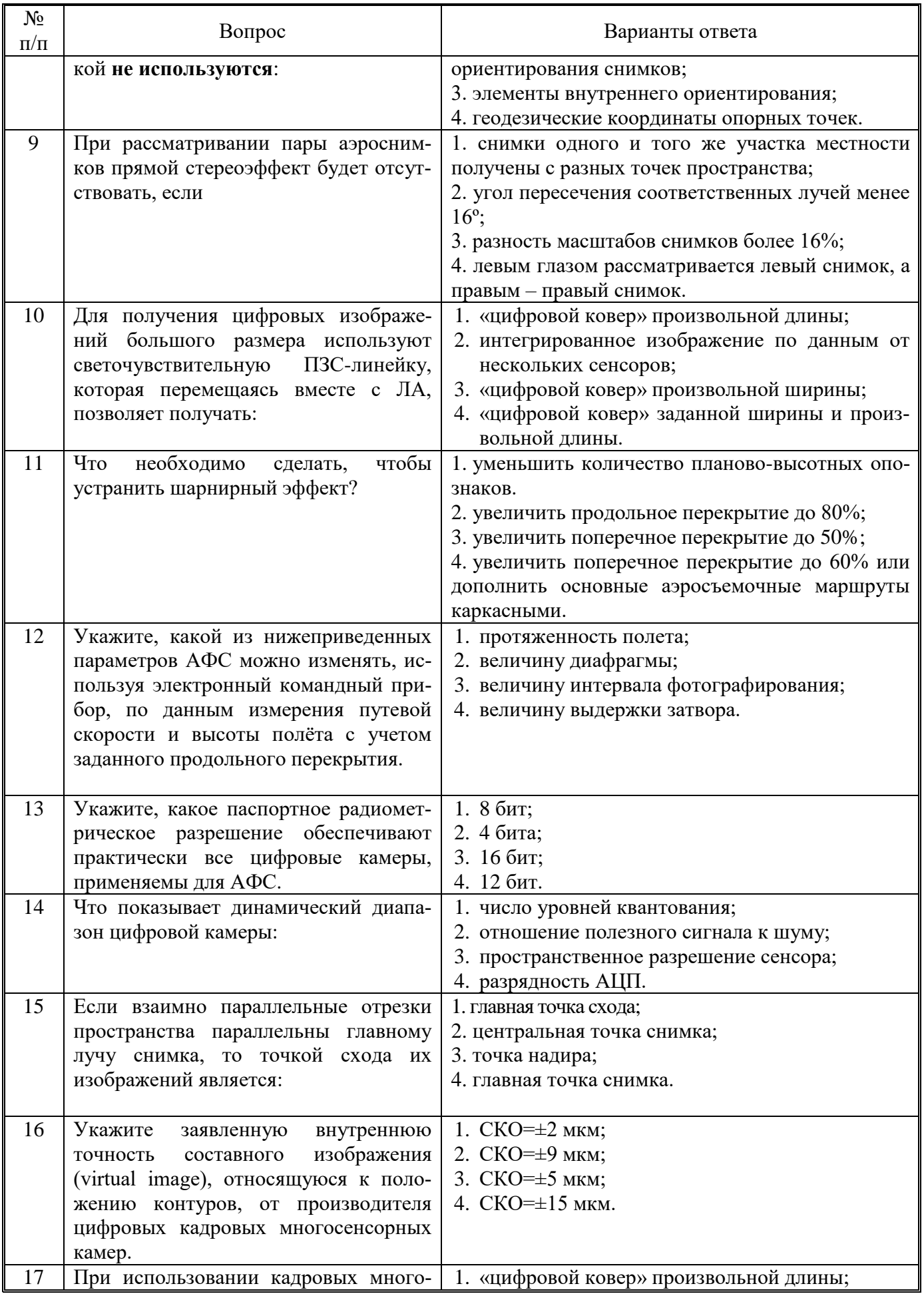

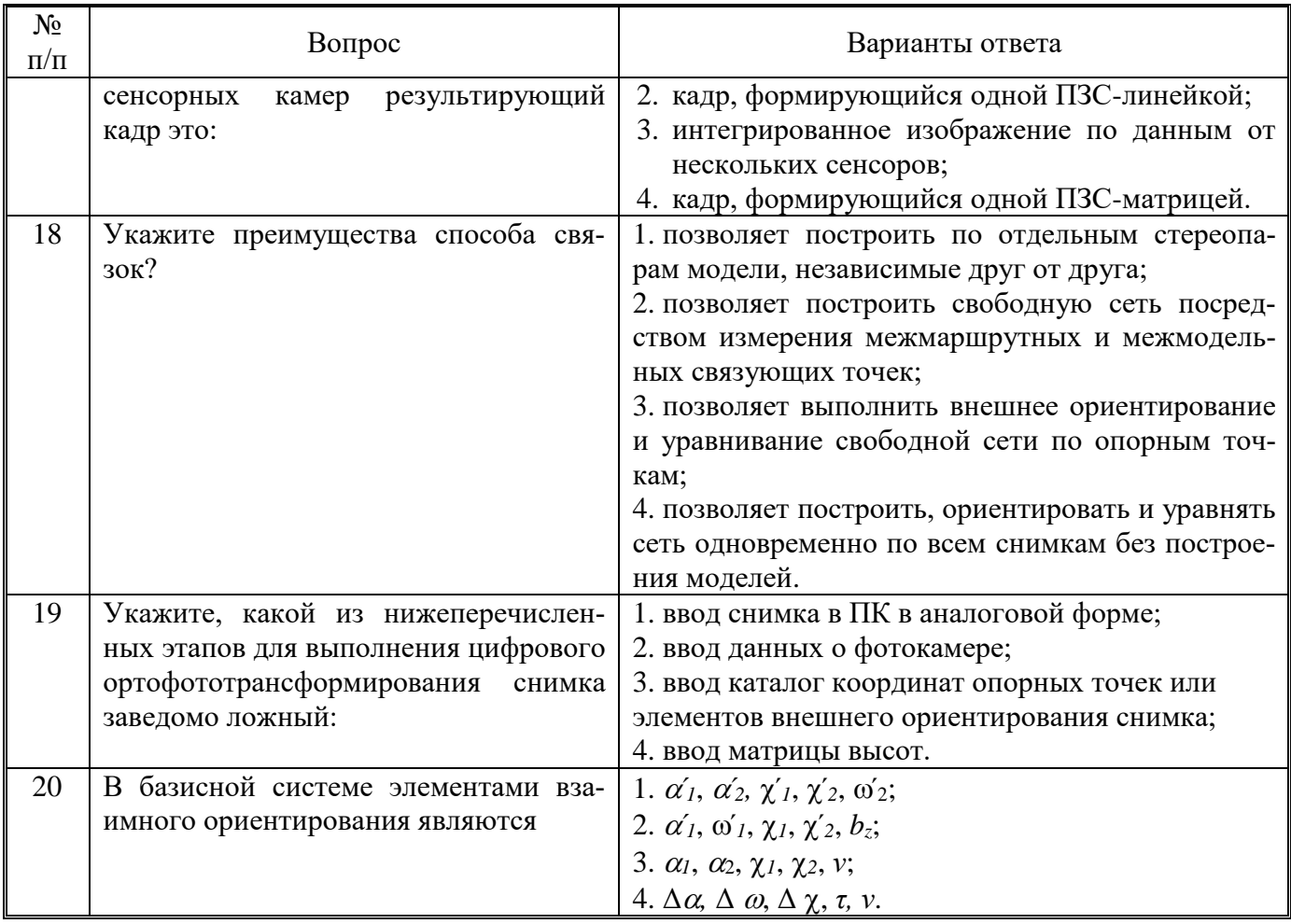

# **Вариант №2**

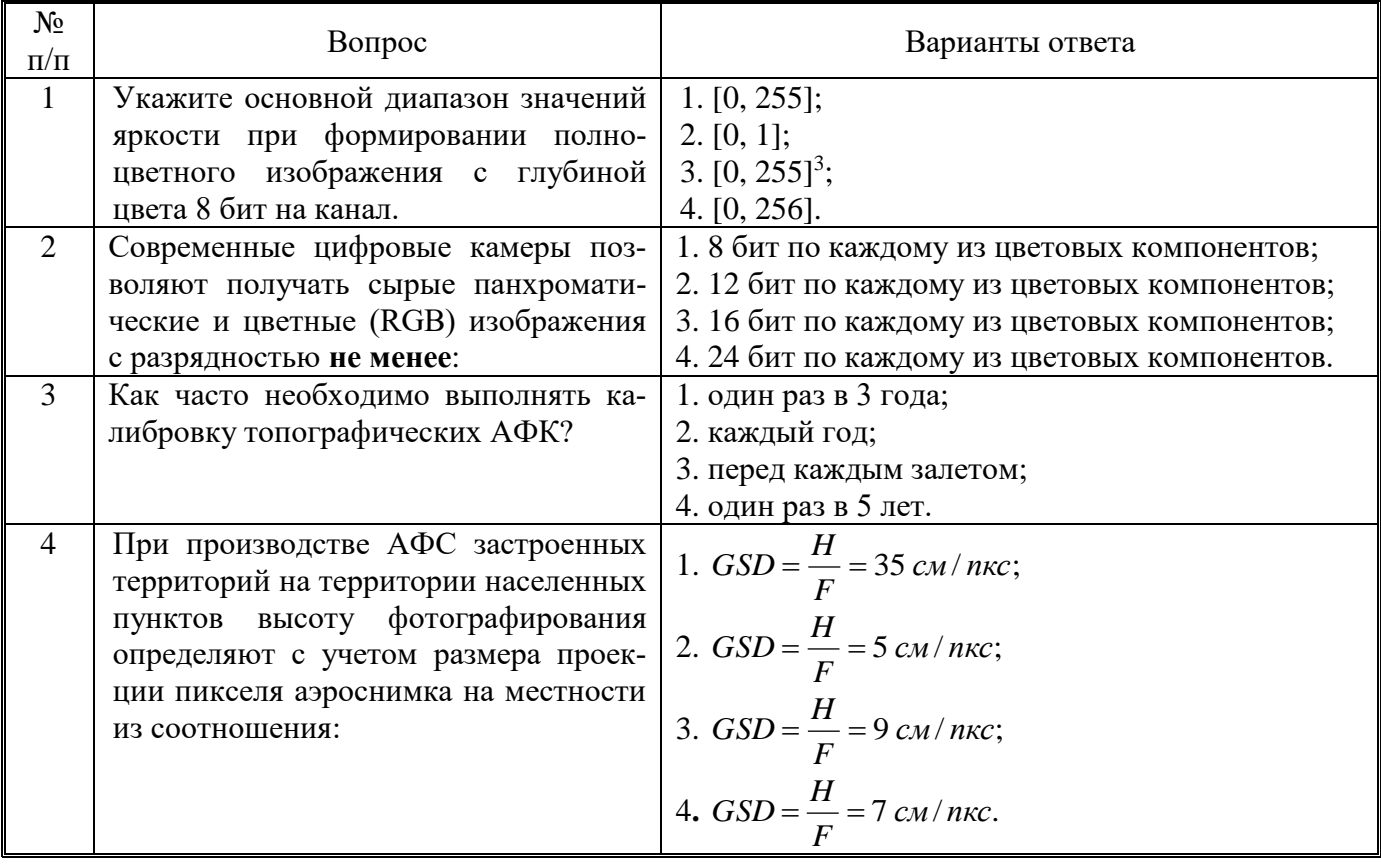

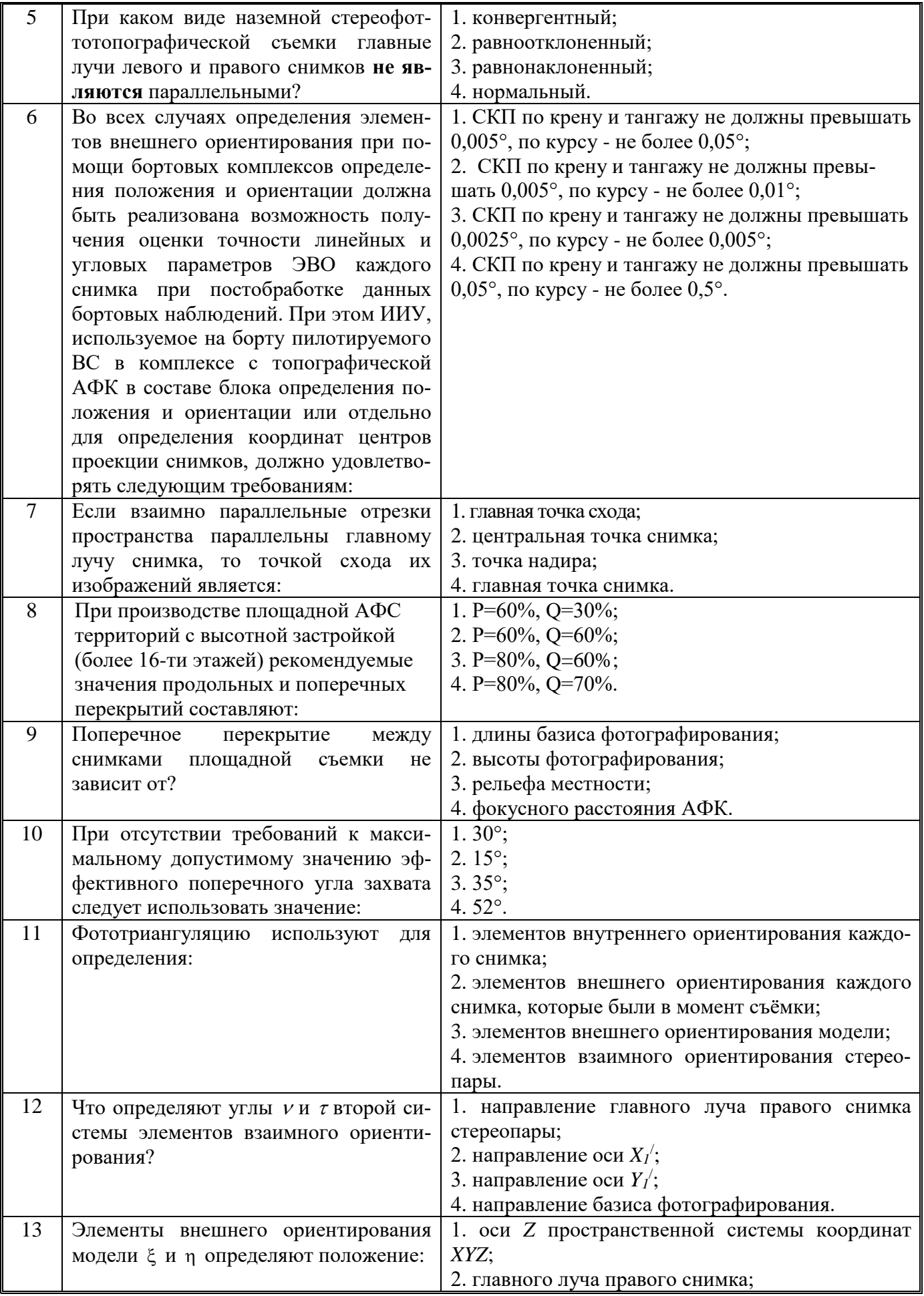

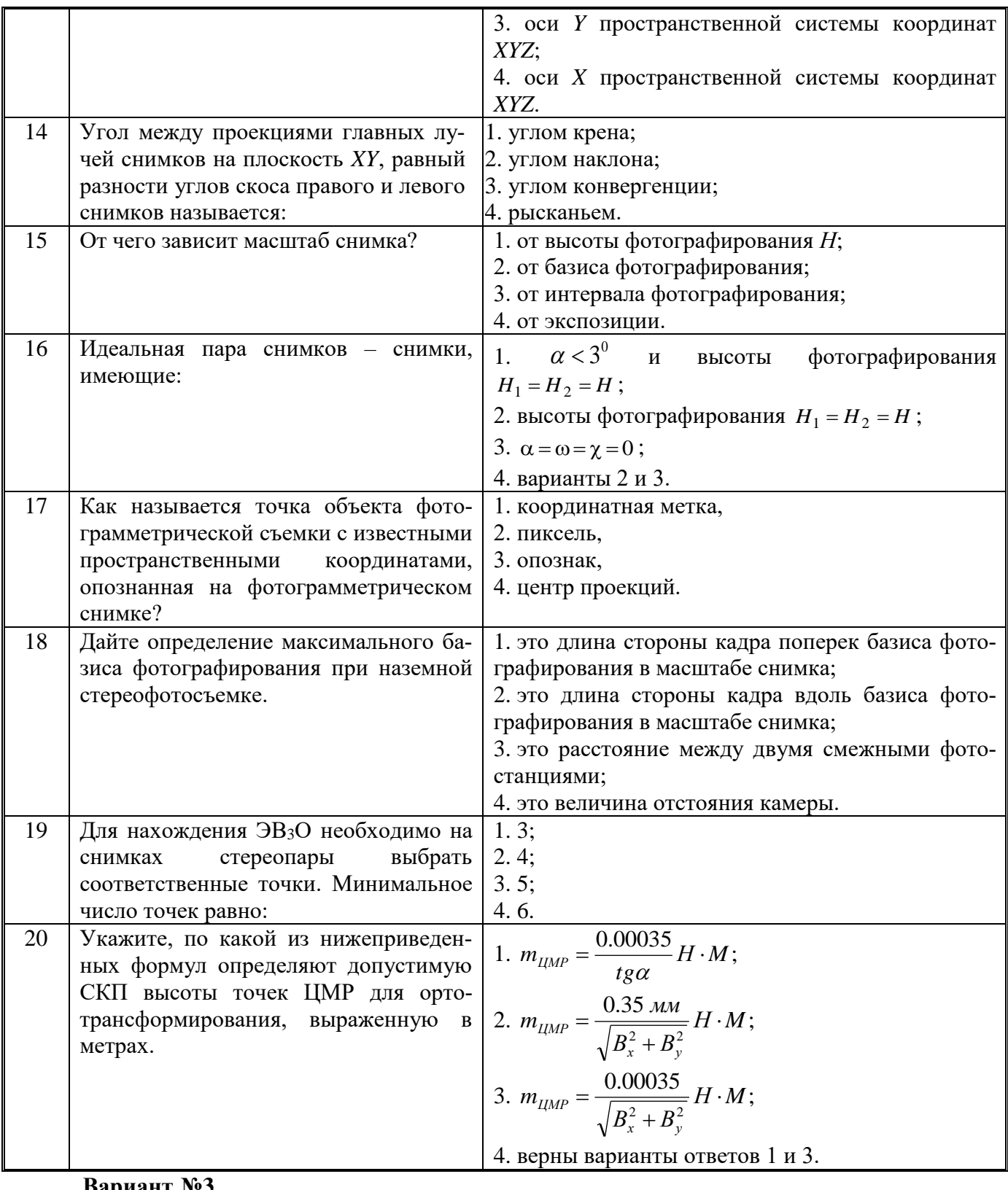

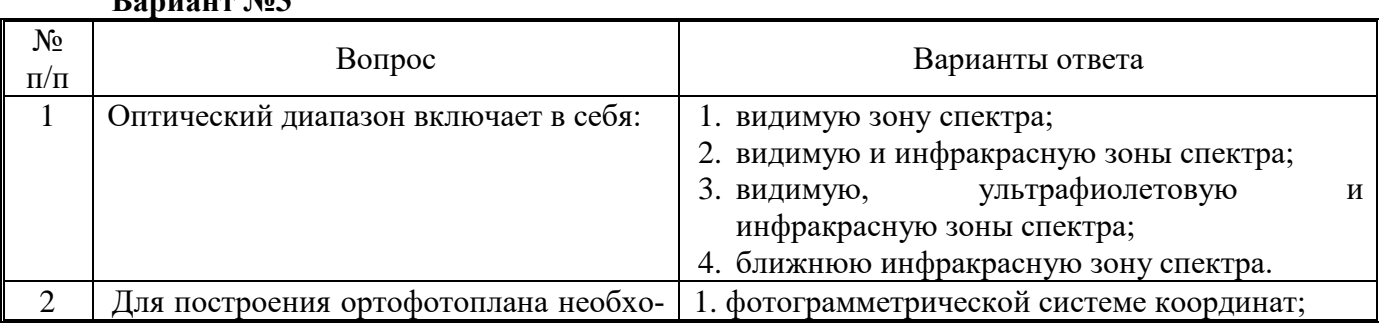

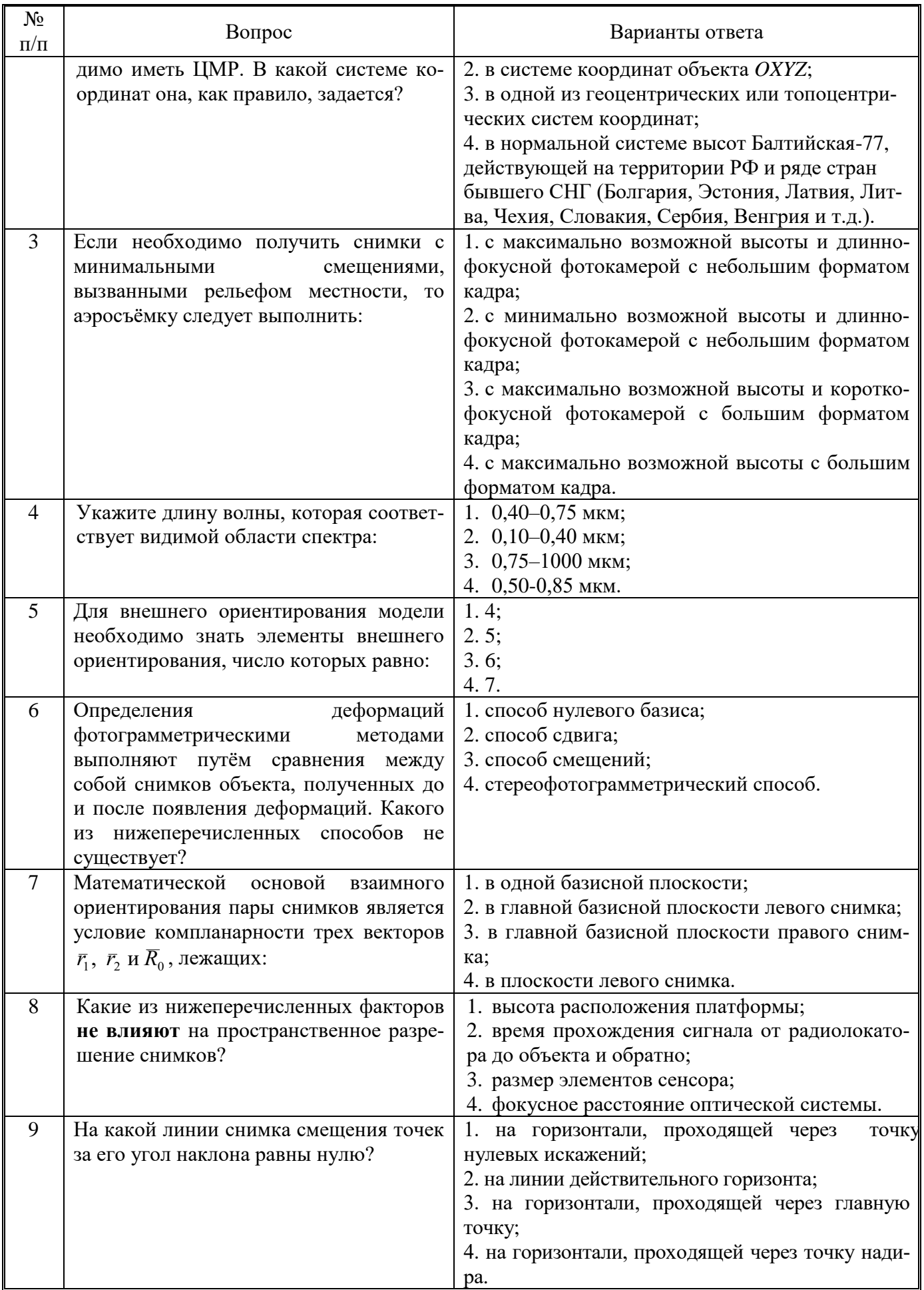

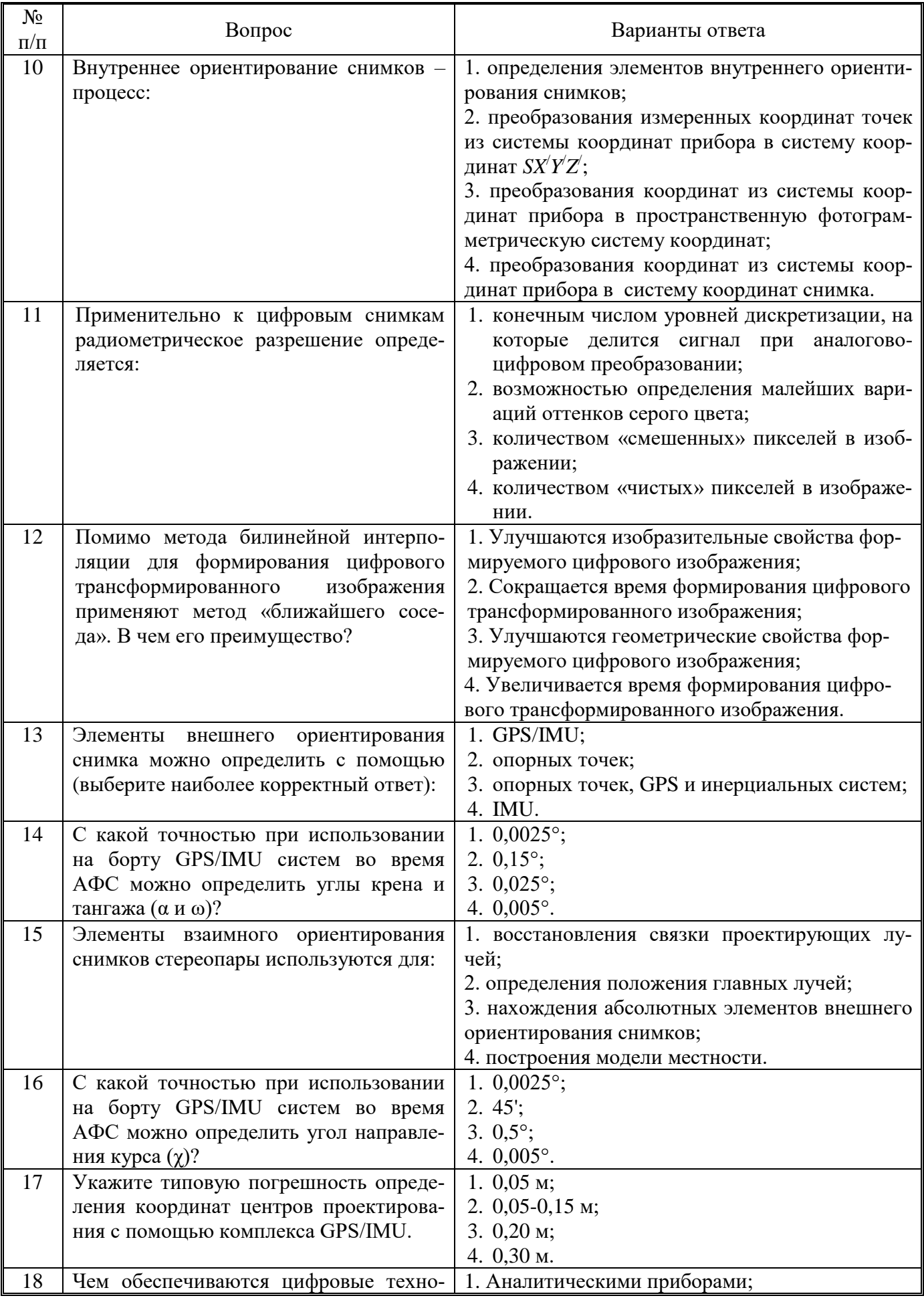

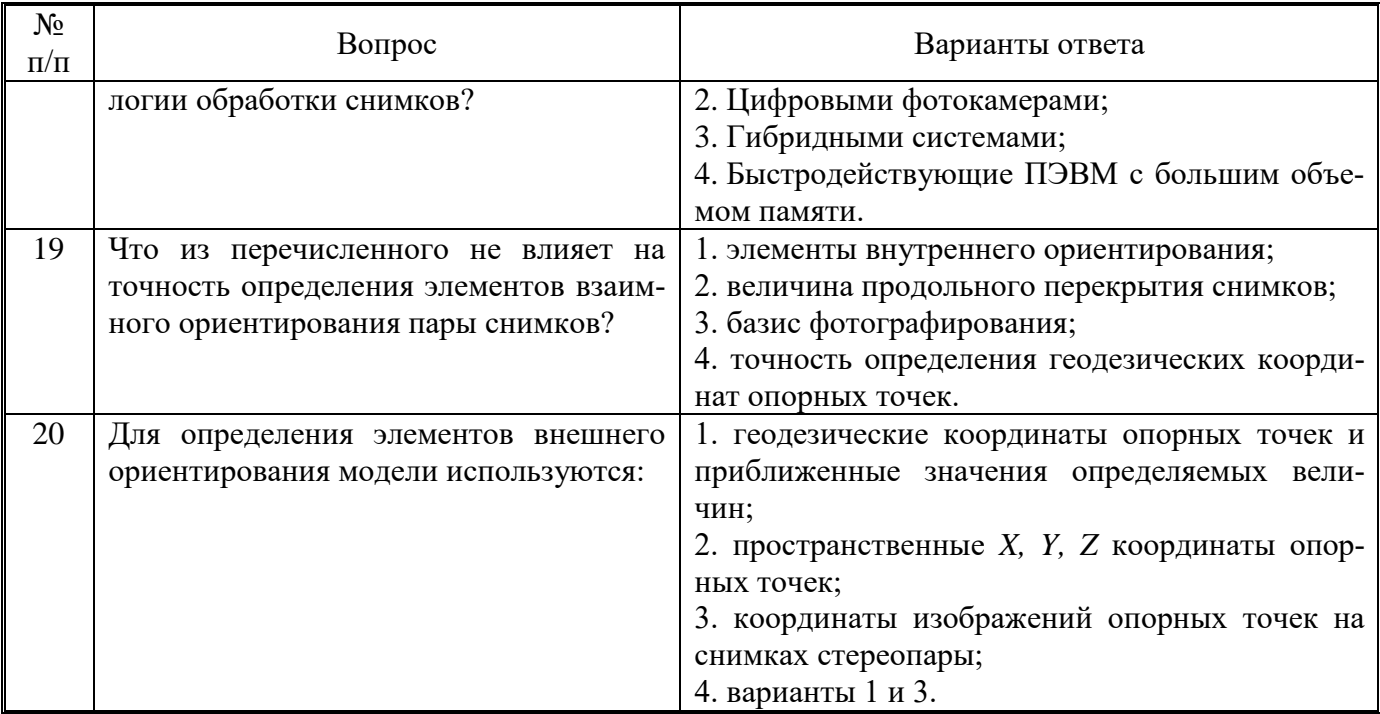

# **6.3. Описание показателей и критериев контроля успеваемости, описание шкал оценивания**

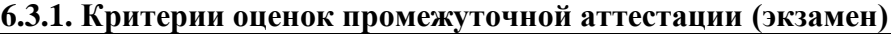

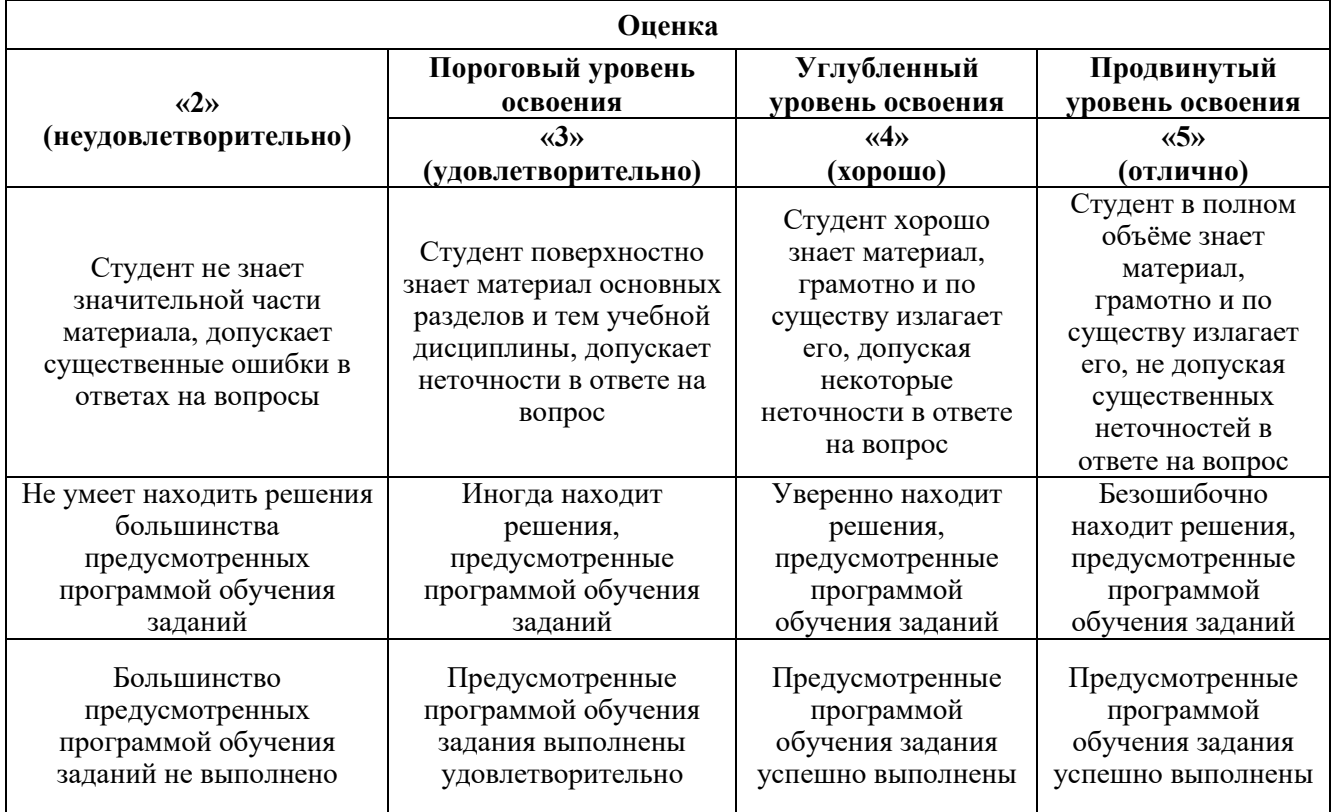

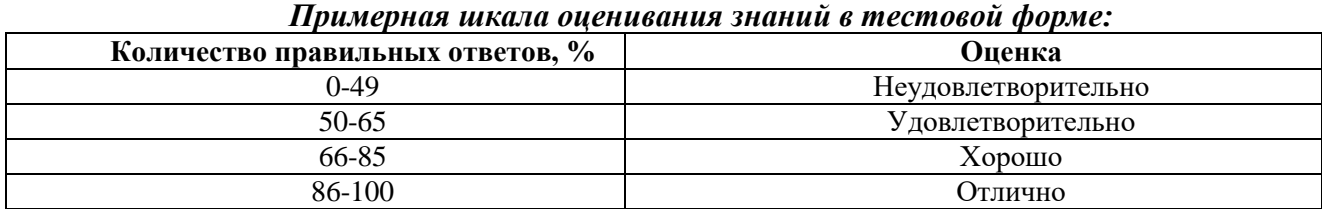

# **7. УЧЕБНО-МЕТОДИЧЕСКОЕ И ИНФОРМАЦИОННОЕ ОБЕСПЕЧЕНИЕ ДИСЦИПЛИНЫ**

#### **7.1. Рекомендуемая литература**

#### **7.1.1. Основная литература**

1. Гук, А. П. Фотограмметрия и дистанционное зондирование : учебное пособие / А. П. Гук. — Новосибирск : СГУГиТ, 2018. — 248 с. — ISBN 978-5-906948-89-2. — Текст : электронный // Лань : электронно-библиотечная система. — URL: https://e.lanbook.com/book/157317 (дата обращения: 22.11.2022). — Режим доступа: для авториз. пользователей.

2. Зотов, Р. В. Дистанционное зондирование и фотограмметрия : учебное пособие / Р. В. Зотов. — Омск : СибАДИ, 2020 — Часть 1 — 2020. — 210 с. — Текст : электронный // Лань : электронно-библиотечная система. — URL: https://e.lanbook.com/book/149558 (дата обращения: 22.11.2022). — Режим доступа: для авториз. пользователей.

3. Зотов, Р. В. Дистанционное зондирование и фотограмметрия : учебное пособие / Р. В. Зотов. — Омск : СибАДИ, 2020 — Часть 2 — 2020. — 234 с. — Текст : электронный // Лань : электронно-библиотечная система. — URL: https://e.lanbook.com/book/163803 (дата обращения: 22.11.2022). — Режим доступа: для авториз. пользователей.

4. Изместьев А.Г. Фотограмметрия и дистанционные методы зондирования Земли [Электронный ресурс]: учебное пособие / А.Г. Изместьев. — Электрон. дан. — Кемерово: КузГТУ имени Т.Ф. Горбачева, 2017. — 119 с. — Режим доступа: https://e.lanbook.com/book/105396. — Загл. с экрана.

5. Лимонов, А. Н. Прикладная фотограмметрия : учебник для вузов / А. Н. Лимнов, Л. А. Гаврилова. — Москва : Академический проект, 2020. — 255 c. — ISBN 978-5-8291-2980-4. — Текст : электронный // Цифровой образовательный ресурс IPR SMART : [сайт]. — URL: https://www.iprbookshop.ru/110094.html (дата обращения: 25.10.2022). — Режим доступа: для авторизир. пользователей

6. Чибуничев, А. Г. Фотограмметрия : учебник / А. Г. Чибуничев. — Москва : МИИГАиК, 2022. — 328 с. — ISBN 978-5-91188-080-4. — Текст : электронный // Лань : электроннобиблиотечная система. — URL: https://e.lanbook.com/book/263402 (дата обращения: 22.11.2022). — Режим доступа: для авториз. пользователей.

7. Lillesand, Thomas M. Remote sensing and image interpretation / Thomas M. Lillesand, Ralph W. Kiefer, Jonathan W. Chipman, 770 p. — Seventh edition, 2015. Includes bibliographical references and index. ISBN 978-1-118-34328-9 (paperback). Available Online: <https://www.geokniga.org/bookfiles/geokniga-remote-sensing-and-image-interpretation.pdf> (дата обращения: 22.11.2022).

8. Martin Vermeer, Getachew Tesfaye Ayehu. Digital Aerial Mapping. A Hands-On Course, 215 p., Helsinki, 18th September, 2021. - Available Online:<https://users.aalto.fi/~mvermeer/book.pdf> (дата обращения: 22.11.2022).

## **7.1.2. Дополнительная литература**

1. Г. Голдберг, С. Майер и др. [Эффективный метод распознавания обособленных деревьев](http://www.mdpi.com/2072-4292/10/2/161)  [австралийской саванны по снимкам, полученных легкими и недорогими](http://www.mdpi.com/2072-4292/10/2/161) БПЛА. Remote Sensing. [10\(2\), 161, 2018.](http://www.mdpi.com/2072-4292/10/2/161) Режим доступа: <https://www.mdpi.com/2072-4292/10/2/161> (дата обращения: 14.06.2022).

2. Никифорова, З. В. Прикладная фотограмметрия и лазерная съёмка при строительстве и эксплуатации зданий и сооружений : курс лекций / З. В. Никифорова, Е. А. Константинова. — Астрахань : Астраханский государственный архитектурно-строительный университет, ЭБС АСВ, 2021. — 91 c. — ISBN 978-5-93026-142-4. — Текст : электронный // Цифровой образовательный ресурс IPR SMART : [сайт]. — URL: https://www.iprbookshop.ru/115508.html (дата обращения: 22.11.2022). — Режим доступа: для авторизир. Пользователей.

3. Б.А. Новаковский, Р.В. Пермяков. [Комплексное геоинформационно](https://racurs.ru/upload/medialibrary/b4a/Novakovskiy_Permyakov.pdf)[фотограмметрическое моделирование рельефа.](https://racurs.ru/upload/medialibrary/b4a/Novakovskiy_Permyakov.pdf) Учебное пособие. Изд. МИИГАиК., Москва,

2019. Режим доступа: [https://racurs.ru/upload/medialibrary/b4a/Novakovskiy\\_Permyakov.pdf](https://racurs.ru/upload/medialibrary/b4a/Novakovskiy_Permyakov.pdf) (дата обращения: 14.06.2022).

4. Севастьянова М.Н., Серебряков С.А. Техника и технология аэрокосмической съемки. Раздел: «Цифровые аэрофотосъемочные системы». – М: МИИГАиК, 2015, 58 с. Режим доступа: [https://www.miigaik.ru/upload/iblock/cf6/cf63922313bb2245e44df4ca5e5d6f95.pdf.](https://www.miigaik.ru/upload/iblock/cf6/cf63922313bb2245e44df4ca5e5d6f95.pdf)

5. А.Ю. Сечин, В.Н. Адров. Фотограмметрия и облачные технологии. Геопрофи, № 2, 2017. [С. 24-27.](https://racurs.ru/upload/medialibrary/f16/Adrov_Sechin.pdf) Режим доступа: [https://racurs.ru/upload/medialibrary/f16/Adrov\\_Sechin.pdf](https://racurs.ru/upload/medialibrary/f16/Adrov_Sechin.pdf) (дата обращения: 22.11.2022).

6. Старовойтов В.В. Цифровые изображения: от получения до обработки / В.В. Старовойтов, Ю.И. Голуб – Минск: ОИПИ НАН Беларуси, 2014. – 202 с. - ISBN 978-985-6744-80-1. Режим доступа: [https://www.researchgate.net/profile/Valery-](https://www.researchgate.net/profile/Valery-Starovoitov/publication/272487320_Cifrovye_izobrazenia_ot_polucenia_do_obrabotki/links/5832e0a208aef19cb81c7da1/Cifrovye-izobrazenia-ot-polucenia-do-obrabotki.pdf)Starovoitov/publication/272487320 Cifrovye izobrazenia ot polucenia do obrabotki/links/5832e0a208

[aef19cb81c7da1/Cifrovye-izobrazenia-ot-polucenia-do-obrabotki.pdf](https://www.researchgate.net/profile/Valery-Starovoitov/publication/272487320_Cifrovye_izobrazenia_ot_polucenia_do_obrabotki/links/5832e0a208aef19cb81c7da1/Cifrovye-izobrazenia-ot-polucenia-do-obrabotki.pdf) (дата обращения: 22.11.2022).

7. Основы дистанционного зондирования Земли и фотограмметрических работ при изысканиях для строительства инженерных сооружений : учебное пособие / А. М. Олейник, А. М. Попов, М. А. Подкорытова, А. Ф. Николаев. — Тюмень : ТюмГНГУ, 2016. — 186 с. — ISBN 978-5-9961- 1180-0. — Текст : электронный // Лань : электронно-библиотечная система. — URL: https://e.lanbook.com/book/88573 (дата обращения: 22.11.2022). — Режим доступа: для авториз. пользователей.

#### **Нормативные документы**

1. ГОСТ 32453-2017 Глобальная навигационная спутниковая система. Системы координат. Методы преобразований координат определяемых точек.

2. ГОСТ Р 59328-2021. Национальный стандарт Российской Федерации. Аэрофотосъемка топографическая. Технические требования (утв. и введен в действие Приказом Росстандарта от 19.02.2021 № 85-ст).

3. ГОСТ Р 59169-2020. Национальный стандарт Российской Федерации. Строительные работы и типовые технологические процессы. Применение беспилотных воздушных судов при выполнении земляных работ. Общие требования (утв. и введен в действие Приказом Росстандарта от 11.11.2020 № 1051-ст).

4. ГОСТ Р 59562-2021 Съемка аэрофототопографическая. Технические требования. – М.: Стандартинформ, 2021, 66 с.

5. ГОСТ Р 58854-2020 Фотограмметрия. требования к созданию ориентированных аэроснимков для построения стереомоделей застроенных территорий. – М.: «Стандартинформ», 2020. 20 с.

6. [ГОСТ Р 51833-2001](https://www.normacs.ru/Doclist/doc/15JE.html) Фотограмметрия. Термины и определения.

7. [ГОСТ Р 52369 Ф](kodeks://link/d?nd=1200041194)ототопография. Термины и определения.

8. ГОСТ Р 70078-2022 Программно-аппаратный комплекс аэрофототопографической съемки с использованием беспилотного воздушного судна. Технические требования.

9. [ГОСТ Р 57668](kodeks://link/d?nd=1200147003&point=mark=000000000000000000000000000000000000000000000000007D20K3) Пространственные данные. Метаданные. Часть 1. Основные положения.

10. [ГОСТ Р 57657 \(](kodeks://link/d?nd=1200146882)ИСО 19131:2007) Пространственные данные. Спецификация информационного продукта.

11. ОДМ 218.9.017-2019 Методические рекомендации по производству аэрофототопографических работ с использованием беспилотных летательных аппаратов при изысканиях в целях строительства и реконструкции автомобильных дорог. – М.: Федеральное дорожное агентство (Росавтодор), 2019 г.

12. Постановление Правительства РФ от 24 ноября 2016 г. № 1240 «Об установлении государственных систем координат, государственной системы высот и государственной гравиметрической системы».

13. Приказ Федеральной службы государственной регистрации, кадастра и картографии от 23 октября 2020 года № П/0393 «Об утверждении требований к точности и методам определения координат характерных точек границ земельного участка, требований к точности и методам опре-

деления координат характерных точек контура здания, сооружения или объекта незавершенного строительства на земельном участке, а также требований к определению площади здания, сооружения, помещения, машино-места».

14. Приказ Министерства экономического развития РФ от 6 июня 2017 г. № 271 «Об утверждении требований к государственным топографическим картам и государственным топографическим планам, включая требования к составу сведений, отображаемых на них, к условным обозначениям указанных требований, требований к точности государственных топографических карт и государственных топографических планов, к формату их представления в электронной форме, требований к содержанию топографических карт, в том числе рельефных».

15. Проект ГОСТ Р Стандартизация в Российской Федерации. Технология аэрофототопографической съемки, выполняемой в целях создания топографических карт и планов и обеспечения кадастровых работ. Технические требования.

16. СТО Роскартография 3.1-2019 Общие требования к средствам технологического обеспечения, процессам аэрофотосъемки с использованием беспилотных летательных аппаратов, фотограмметрическим работам и их результатам при создании цифровых ортофотопланов масштаба 1:2000. М.: Приказ АО «Роскартография» от 1 ноября 2019 г. №322.

17. СТО 56947007-29.200.10.235-2016 Методические указания по применению беспилотных летательных аппаратов для обследования воздушных линий электропередачи и энергетических объектов. Приказ ПАО «ФСК ЕЭС» от 09.12.2016 №458.

18. СП [317.1325800.2017](https://www.meganorm.ru/Data2/1/4293739/4293739236.htm) Инженерно-геодезические изыскания для строительства. Общие правила производства работ.

19. [СП 438.1325800.2019 Инженерные изыскания при планировке](https://www.meganorm.ru/Data2/1/4293730/4293730007.htm) территории. Общие требования.

20. Федеральный закон от 29.12.2015 № 431-ФЗ «О геодезии, картографии и пространственных данных и о внесении изменений в отдельные законодательные акты Российской Федерации».

## **7.1.3. Учебно-методическое обеспечение**

1. ФОТОГРАММЕТРИЯ И ДИСТАНЦИОННОЕ ЗОНДИРОВАНИЕ ТЕРРИТОРИЙ: Методические указания для самостоятельной работы студентов по направлению подготовки 21.03.02 и специальности 21.05.01 / Санкт-Петербургский горный университет. Сост.: А.А. Боголюбова, А.Ю. Романчиков, Р.А. Губайдуллина. СПб, 2022. 42 с. Режим доступа: http://ior.spmi.ru

2. ФОТОГРАММЕТРИЯ И ДИСТАНЦИОННОЕ ЗОНДИРОВАНИЕ ТЕРРИТОРИЙ: Методические указания для практических занятий студентов по направлению подготовки 21.03.02 и специальности 21.05.01 / Санкт-Петербургский горный университет. Сост.: А.А. Боголюбова, А.Ю. Романчиков. СПб, 2023. 60 с. Режим доступа: [http://ior.spmi.ru](http://ior.spmi.ru/)

3. ПРИКЛАДНАЯ ФОТОГРАММЕТРИЯ: Методические указания для практических занятий студентов по направлению подготовки 21.03.02 и специальности 21.05.01 / Санкт-Петербургский горный университет. Сост.: А.А. Боголюбова, А.Ю. Романчиков. СПб, 2023. 60 с. Режим доступа: [http://ior.spmi.ru](http://ior.spmi.ru/)

4. TNTmips® *Automatic Image Feature Classification* process. — Электрон. дан. <https://www.microimages.com/documentation/topics/image/classify/classify.html> (дата обращения: 10.06.2022).

5. Руководство пользователя PHOTOMOD 7.3. - Общие сведения о системе – М.: Ракурс, 2022. – 237 с. – Режим доступа: <https://racurs.ru/downloads/documentation/rus/general.pdf> (дата обращения: 22.11.2022).

6. Руководство пользователя PHOTOMOD 7.3. – Создание проекта – М.: Ракурс, 2022. – 177 с. – Режим доступа: <https://racurs.ru/downloads/documentation/rus/general.pdf> (дата обращения: 22.11.2022).

7. Руководство пользователя PHOTOMOD 7.3. – Построение сети – М.: Ракурс, 2022. – 282 с. – Режим доступа: <https://racurs.ru/downloads/documentation/rus/general.pdf> (дата обращения: 22.11.2022).

8. Руководство пользователя PHOTOMOD 7.3. – Уравнивание сети – М.: Ракурс, 2022. – 106 с. – Режим доступа: <https://racurs.ru/downloads/documentation/rus/solver.pdf> (дата обращения: 22.11.2022).

9. Руководство пользователя PHOTOMOD 7.3. – Векторизация – М.: Ракурс, 2022. – 321 с. – Режим доступа: <https://racurs.ru/downloads/documentation/rus/solver.pdf> (дата обращения: 22.11.2022).

10. Руководство пользователя PHOTOMOD 7.3. – Создание цифровой модели рельефа – М.: Ракурс, 2022. – 331 с. – Режим доступа:<https://racurs.ru/downloads/documentation/rus/solver.pdf> (дата обращения: 22.11.2022).

11. Руководство пользователя PHOTOMOD 7.3. – Создание цифровой модели рельефа – М.: Ракурс, 2022. – 331 с. – Режим доступа:<https://racurs.ru/downloads/documentation/rus/solver.pdf> (дата обращения: 22.11.2022).

12. Руководство пользователя PHOTOMOD 7.3. – Ортотрансформирование – М.: Ракурс, 2022. – 29 с. – Режим доступа: <https://racurs.ru/downloads/documentation/rus/ortho.pdf> (дата обращения: 22.11.2022).

13. Руководство пользователя PHOTOMOD 7.3. – Создание ортофотоплана – М.: Ракурс, 2022. – 231 с. – Режим доступа: <https://racurs.ru/downloads/documentation/rus/ortho.pdf> (дата обращения: 22.11.2022).

14. Руководство пользователя PHOTOMOD 7.3. – Обработка данных беспилотных летательных аппаратов – М.: Ракурс, 2022. – 221 с. – Режим доступа: <https://racurs.ru/downloads/documentation/rus/uas.pdf> (дата обращения: 22.11.2022).

15. Т.Н. Скрыпицына, С.Б. Макаров Лабораторный практикум по дисциплине «Наземная фотограмметрия» и «Основы архитектурной фотограмметрии»: Учебное пособие. — M.: МИИГАиК, 2017.— 76 с. Режим доступа: [https://www.miigaik.ru/upload/iblock/dd0/dd03cdfa91b9077dfa991046b2a88cc2.pdf.](https://www.miigaik.ru/upload/iblock/dd0/dd03cdfa91b9077dfa991046b2a88cc2.pdf)

#### **Интернет-ресурсы открытого доступа**

1. Материалы открытого доступа портала: meganorm.ru

- 2. Материалы открытого доступа портала: docs.cntd.ru
- 3. Материалы открытого доступа портала: geokniga.org
- 4. Материалы открытого доступа портала: cgkipd.ru
- 5. Материалы открытого доступа портала: rosreestr.gov.ru

6. Материалы открытого доступа портала: gosthelp.ru

7. Материалы открытого доступа портала: regulation.gov.ru

# **7.2. Базы данных, электронно-библиотечные системы, информационно-справочные и поисковые системы**

1. Welcome to Google Earth Engine. – Available at:<https://developers.google.com/earth-engine> (дата обращения: 10.06.2022).

2. ЦФС PHOTOMOD – полнофункциональная цифровая фотограмметрическая система: <https://racurs.ru/program-products/tsfs-photomod/> (дата обращения: 11.06.2022).

3. Платформа геопространственной аналитики Unfolded Studio, предлагающая набор инструментов для работы с большими данными (для их визуализации, объединения и обобщения): <https://studio.unfolded.ai/home> (дата обращения: 22.11.2022).

4. Облачная платформа Copernicus Open Access Hub: <https://scihub.copernicus.eu/> (дата обращения: 22.11.2022).

5. Сайт Геологической службы США: <https://earthexplorer.usgs.gov/> (дата обращения: 22.11.2022).

6. Портал корпорации «Роскосмос»:<https://pod.gptl.ru/> (дата обращения: 22.11.2022).

7. Портала Федерального фонда пространственных данных:<https://portal.fppd.cgkipd.ru/main> (дата обращения: 22.11.2022).

8. Европейская цифровая библиотека Europeana:<http://www.europeana.eu/portal>

9. КонсультантПлюс: справочно-поисковая система [Электронный ресурс]. [www.consultant.ru/](http://www.consultant.ru/)

10. Информационно-издательский центр по геологии и недропользованию Министерства природных ресурсов и экологии Российской Федерации - ООО «ГЕОИНФОРММАРК»: <http://www.geoinform.ru/>

11. Информационно-аналитический центр «Минерал»:<http://www.mineral.ru/>

12. Мировая цифровая библиотека:<http://wdl.org/ru>

13. Научная электронная библиотека «eLIBRARY»:<https://elibrary.ru/>

14. Федеральный портал «Российское образование»<http://www.edu.ru/>

15. Федеральное хранилище «Единая коллекция цифровых образовательных ресурсов» <http://school-collection.edu.ru/>

16. Поисковые системы Google, Yandex, Rambler, Yahoo и др.

17. Электронно-библиотечная система издательского центра «Лань»: <https://e.lanbook.com/books>

18. Электронная библиотека Российской Государственной Библиотеки (РГБ): <http://elibrary.rsl.ru/>

19. Электронная библиотека учебников: [http://studentam.net](http://studentam.net/)

20. Электронно-библиотечная система «ЭБС ЮРАЙТ»: [www.biblio-online.ru.](http://www.biblio-online.ru/)

21. Электронная библиотечная система «Национальный цифровой ресурс «Руконт»»: <http://rucont.ru/>

22. Электронно-библиотечная система<http://www.sciteclibrary.ru/>

23. Официальный сайт научно-технической библиотеки СГГА. Режим доступа: <http://lib.ssga.ru/>

24. Материалы официального сайта компании «Совзонд» URL: [http://sovzond.ru](http://sovzond.ru/)

25. Материалы официального сайта Инженерно-технологического центра «СканЭкс». Режим доступа: [http://scanex.ru](http://scanex.ru/)

26. ГИС Ассоциация. Режим доступа:<http://www.gisa.ru/>

27. Онлайн-калькулятор для расчета параметров цифровой аэрофотосъемки с беспилотных летательных аппаратов:<https://order.usgik.ru/> и др.

28. Всемирный центр метеорологических и океанографических данных (NOAA): [http://www.ncdc.noaa.gov](http://www.ncdc.noaa.gov/)

29. Earthnet – On Line Interactive Stand Alone client (EOLI-SA) – программа, обеспечивающая поиск снимков, распространяемых под эгидой Европейского Космического Агентства (бесплатно): <https://earth.esa.int/eogateway>

30. Проект «Космоснимки» –– геопортал ИТЦ СканЭкс: [http://www.kosmosnimki.ru](http://www.kosmosnimki.ru/)

31. Науки о Земле – Geo-Science. Режим доступа: [www.geo-science.ru/](http://www.geo-science.ru/)

32. АГП «Навгеоком». Режим доступа: www.navgeokom.ru , [www.agp.ru/](http://www.agp.ru/)

33. Журнал «Геопрофи». Режим доступа: [www.geoprofi.ru/](http://www.geoprofi.ru/)

34. Журнал «Professional Surveyor». Режим доступа: [www.profsurv.com/](http://www.profsurv.com/)

35. Научно-популярный журнал «Земля из космоса». Режим доступа: <http://zikj.ru/index.php/ru/>

36. Журнал «Современные проблемы дистанционного зондирования Земли из космоса». Режим доступа: <http://jr.rse.cosmos.ru/>

37. GIS-Lab – сообщество специалистов в области ГИС и ДЗЗ. Режим доступа: [http://gis](http://gis-lab.info/)[lab.info/](http://gis-lab.info/)

## **8. МАТЕРИАЛЬНО-ТЕХНИЧЕСКОЕ ОБЕСПЕЧЕНИЕ ДИСЦИПЛИНЫ**

#### **8.1. Материально-техническое оснащение аудиторий:**

**Аудитории для проведения лекционных занятий.** Специализированное помещение с числом посадочных мест на 50 человек для проведения занятий лекционного типа, оснащенное проекторным оборудованием или электронной доской для визуального представления материалов занятия (текстовых и графических).

**Аудитории для проведения практических занятий.** Специализированное помещение с числом посадочных мест на 25 человек для проведения практических занятий в рамках объяснения задания, оформления графических материалов, оснащенное проекторным оборудованием или электронной доской для визуального представления материалов занятия (текстовых и графических).

В учебном процессе используется комплект плакатов по сферам кадастровой деятельности и государственной регистрации прав на недвижимое имущество и сделок с ним.

#### **8.2. Помещения для самостоятельной работы:**

1. Оснащенность помещения для самостоятельной работы: 13 посадочных мест. Стул – 25 шт., стол - 2 шт., стол компьютерный - 13 шт., шкаф - 2 шт., доска аудиторная маркерная -1 шт., АРМ учебное ПК (монитор + системный блок) – 14 шт. Доступ к сети «Интернет», в электронную информационно-образовательную среду Университета.

Перечень лицензионного программного обеспечения: Microsoft Windows 7 Professional: ГК № 1464-12/10 от 15.12.10 «На поставку компьютерного оборудования» ГК № 959-09/10 от 22.09.10 «На поставку компьютерной техники» ГК № 447-06/11 от 06.06.11 «На поставку оборудования» ГК № 984-12/11 от 14.12.11 «На поставку оборудования» Договор № 1105-12/11 от 28.12.2011 «На поставку компьютерного оборудования» , Договор № 1106-12/11 от 28.12.2011 «На поставку компьютерного оборудования» ГК № 671-08/12 от 20.08.2012 «На поставку продукции» , Microsoft Open License 60799400 от 20.08.2012, Microsoft Open License 48358058 от 11.04.2011, Microsoft Open License 49487710 от 20.12.2011, Microsoft Open License 49379550 от 29.11.2011 .

Microsoft Office 2010 Standard: Microsoft Open License 60799400 от 20.08.2012 , Microsoft Open License 60799400 от 31.08.2012

Kaspersky antivirus 6.0.4.142

2. Оснащенность помещения для самостоятельной работы: 17 посадочных мест. Доска для письма маркером – 1 шт., рабочие места студентов, оборудованные ПК с доступом в сеть университета – 17 шт., мультимедийный проектор – 1 шт., АРМ преподавателя для работы с мультимедиа – 1 шт. (системный блок, мониторы – 2 шт.), стол – 18 шт., стул – 18 шт. Доступ к сети «Интернет», в электронную информационно-образовательную среду Университета.

Перечень лицензионного программного обеспечения: Операционная система Microsoft Windows XP Professional: Microsoft Open License 16020041 от 23.01.2012.

Операционная система Microsoft Windows 7 Professional Microsoft Open License 49379550 от 29.11.2011 .

Microsoft Office 2007 Standard Microsoft Open License 42620959 от 20.08.2007

3. Оснащенность помещения для самостоятельной работы: 16 посадочных мест. Стол компьютерный для студентов (тип 4) - 3 шт., стол компьютерный для студентов (тип 6) – 2 шт., стол компьютерный для студентов (тип 7) – 1 шт., кресло преподавателя (сетка, цвет черный) – 17 шт., доска напольная мобильная белая магнитно-маркерная «Magnetoplan» 1800мм×1200мм - 1 шт., моноблок Lenovo M93Z Intel Q87 – 17 шт., плакат – 5 шт. Доступ к сети «Интернет», в электронную информационно-образовательную среду Университета.

Перечень лицензионного программного обеспечения: Microsoft Windows 7 Professional: Microsoft Open License 49379550 от 29.11.2011 .

Microsoft Office 2007 Professional Plus: Microsoft Open License 46431107 от 22.01.2010 .

CorelDRAW Graphics Suite X5 Договор №559-06/10 от 15.06.2010 «На поставку программного обеспечения»

Autodesk product: Building Design Suite Ultimate 2016, product Key: 766H1

Cisco Packet Tracer 7.1 (свободно распространяемое ПО), Quantum GIS (свободно распространяемое ПО), Python (свободно распространяемое ПО), R (свободно распространяемое ПО), Rstudio (свободно распространяемое ПО), SMath Studio (свободно распространяемое ПО), GNU Octave (свободно распространяемое ПО), Scilab (свободно распространяемое ПО)

#### **8.3. Помещения для хранения и профилактического обслуживания оборудования:**

1. Центр новых информационных технологий и средств обучения:

Оснащенность: персональный компьютер – 2 шт. (доступ к сети «Интернет»), монитор – 4 шт., сетевой накопитель – 1 шт., источник бесперебойного питания – 2 шт., телевизор плазменный Panasonic – 1 шт., точка Wi-Fi – 1 шт., паяльная станция – 2 шт., дрель – 5 шт., перфоратор – 3 шт., набор инструмента – 4 шт., тестер компьютерной сети – 3 шт., баллон со сжатым газом – 1 шт., паста теплопроводная – 1 шт., пылесос – 1 шт., радиостанция – 2 шт., стол – 4 шт., тумба на колесиках – 1 шт., подставка на колесиках – 1 шт., шкаф – 5 шт., кресло – 2 шт., лестница Alve – 1 шт.

Перечень лицензионного программного обеспечения: Microsoft Windows 7 Professional (Лицензионное соглашение Microsoft Open License 60799400 от 20.08.2012)

Microsoft Office 2010 Professional Plus (Лицензионное соглашение Microsoft Open License 60799400 от 20.08.2012)

Антивирусное программное обеспечение Kaspersky Endpoint Security (Договор № Д810(223)-12/17 от 11.12.17)

2. Центр новых информационных технологий и средств обучения:

Оснащенность: стол – 5 шт., стул – 2 шт., кресло – 2 шт., шкаф – 2 шт., персональный компьютер – 2 шт. (доступ к сети «Интернет»), монитор – 2 шт., МФУ – 1 шт., тестер компьютерной сети – 1 шт., баллон со сжатым газом – 1 шт., шуруповерт – 1 шт.

Перечень лицензионного программного обеспечения: Microsoft Windows 7 Professional (Лицензионное соглашение Microsoft Open License 60799400 от 20.08.2012)

Microsoft Office 2007 Professional Plus (Лицензионное соглашение Microsoft Open License 46431107 от 22.01.2010)

Антивирусное программное обеспечение Kaspersky Endpoint Security (Договор № Д810(223)-12/17 от 11.12.17)

3. Центр новых информационных технологий и средств обучения:

Оснащенность: стол – 2 шт., стулья – 4 шт., кресло – 1 шт., шкаф – 2 шт., персональный компьютер – 1 шт. (доступ к сети «Интернет»), веб-камера Logitech HD C510 – 1 шт., колонки Logitech – 1 шт., тестер компьютерной сети – 1 шт., дрель – 1 шт., телефон – 1 шт., набор ручных инструментов – 1 шт.

Перечень лицензионного программного обеспечения:Microsoft Windows 7 Professional (Лицензионное соглашение Microsoft Open License 48358058 от 11.04.2011)

Microsoft Office 2007 Professional Plus (Лицензионное соглашение Microsoft Open License 46431107 от 22.01.2010)

Антивирусное программное обеспечение Kaspersky Endpoint Security (Договор № Д810(223)-12/17 от 11.12.17)

#### **8.4. Лицензионное программное обеспечение:**

Microsoft Windows 7 Professional

Microsoft Open License 49487710 от 20.12.2011

Microsoft Open License 49379550 от 29.11.2011 . Договор № 1105-12/11 от 28.12.2011 «На поставку компьютерного оборудования» , Договор № 1106-12/11 от 28.12.2011 «На поставку компьютерного оборудования»

Microsoft Office 2007 Standard, Microsoft Open License 42620959 от 20.08.2007

Антивирусное программное обеспечение Kaspersky (Договор № 0372100009416000119 от 13.09.2016 года)

Adobe Reader XI (Свободно распространяемое ПО)

Credo DAT 4.1, Credo DAT 4.12 Prof (Ключи 352252BB; 2D957512; 2CA5651A; 2CA5643C ) – письмо исх. №74/17 от 25.10.2017 от СП «КРЕДО-ДИАЛОГ»

R x64 2.15.2 (Свободно распространяемое ПО)

Civil 3D 2015 Лицензия Autodesk Infrastructure Design Suite Ultimate 2015 серийный номер 545-31966280 ключ 785G1

AutoCAD 2015 Лицензия Autodesk Infrastructure Design Suite Ultimate 2015 серийный номер 545-31966280 ключ 785G1 серийный номер 545-35359498 сетевая лицензия ID 8625IDSU\_2015\_05